المملكة الأردنية الهاشمية

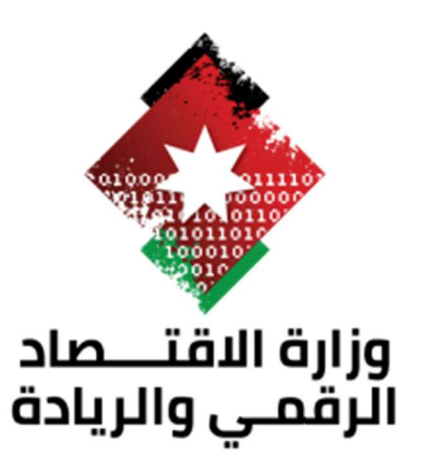

معاييرالمو اقع الإلكترونية الحكومية سنة الاصدار: 2019

# جدول المحتويات

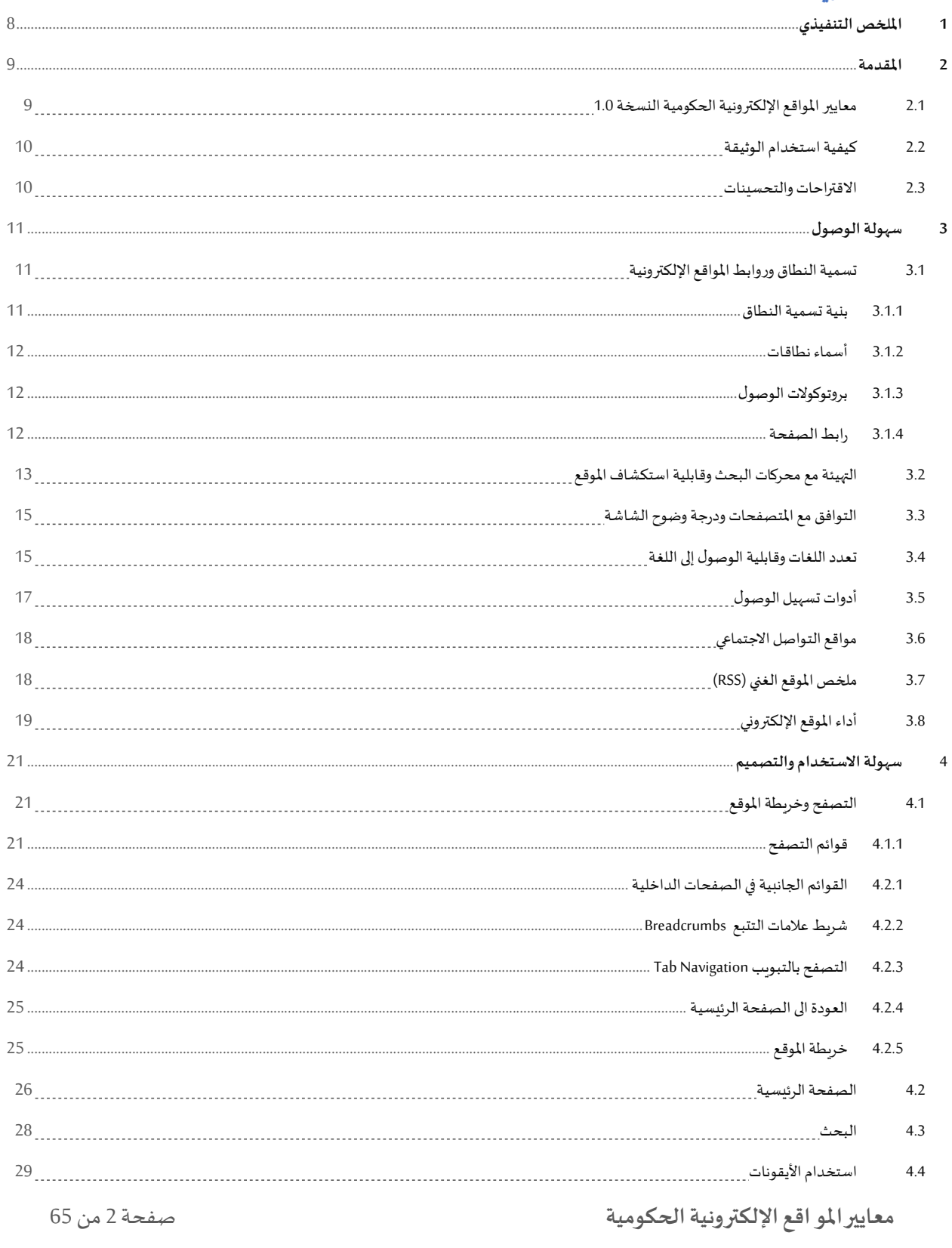

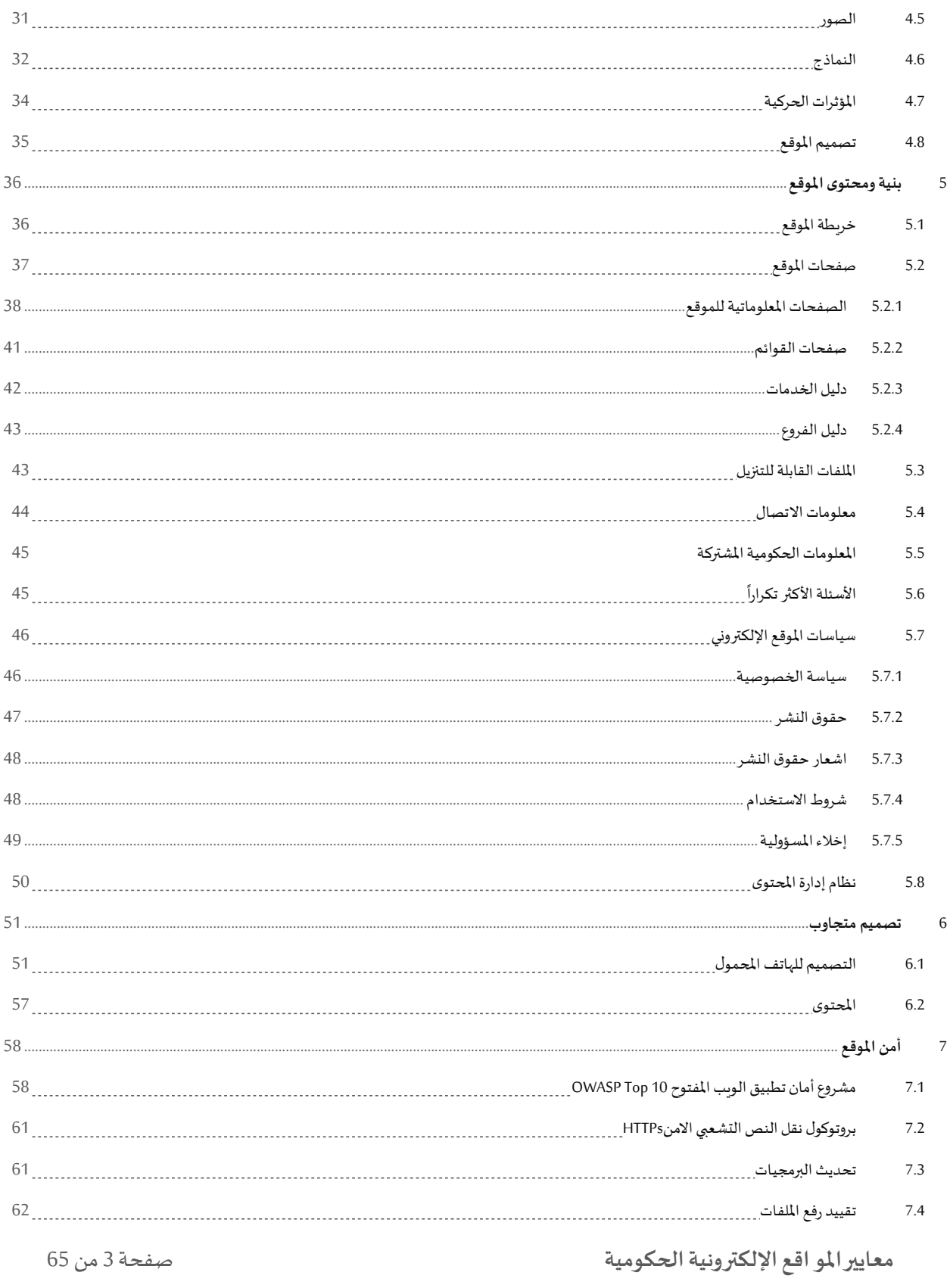

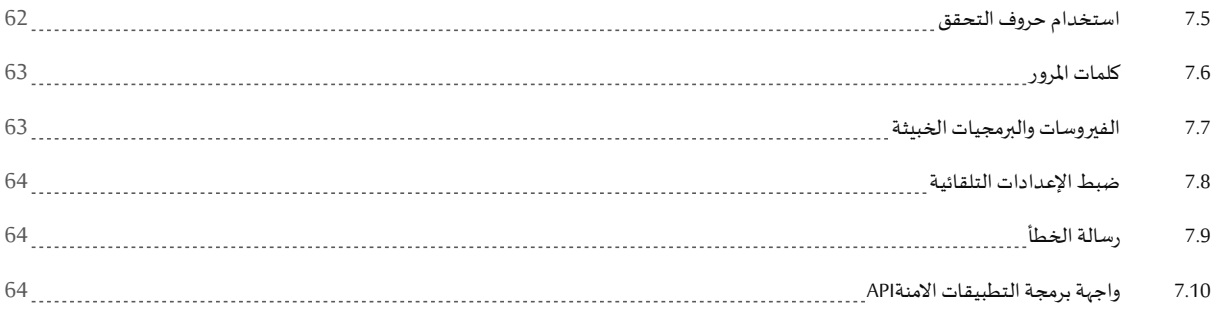

# قائمة الجداول

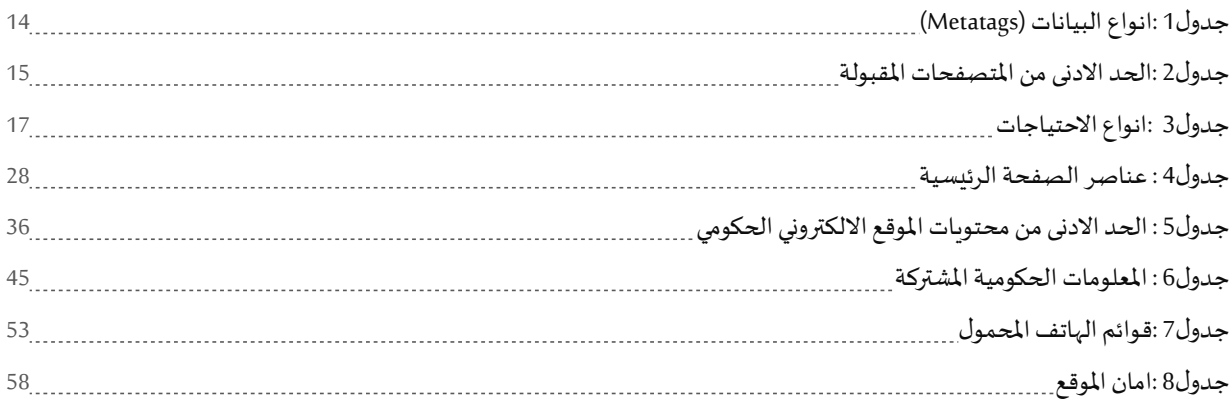

# جدول الرسوم التوضيحية

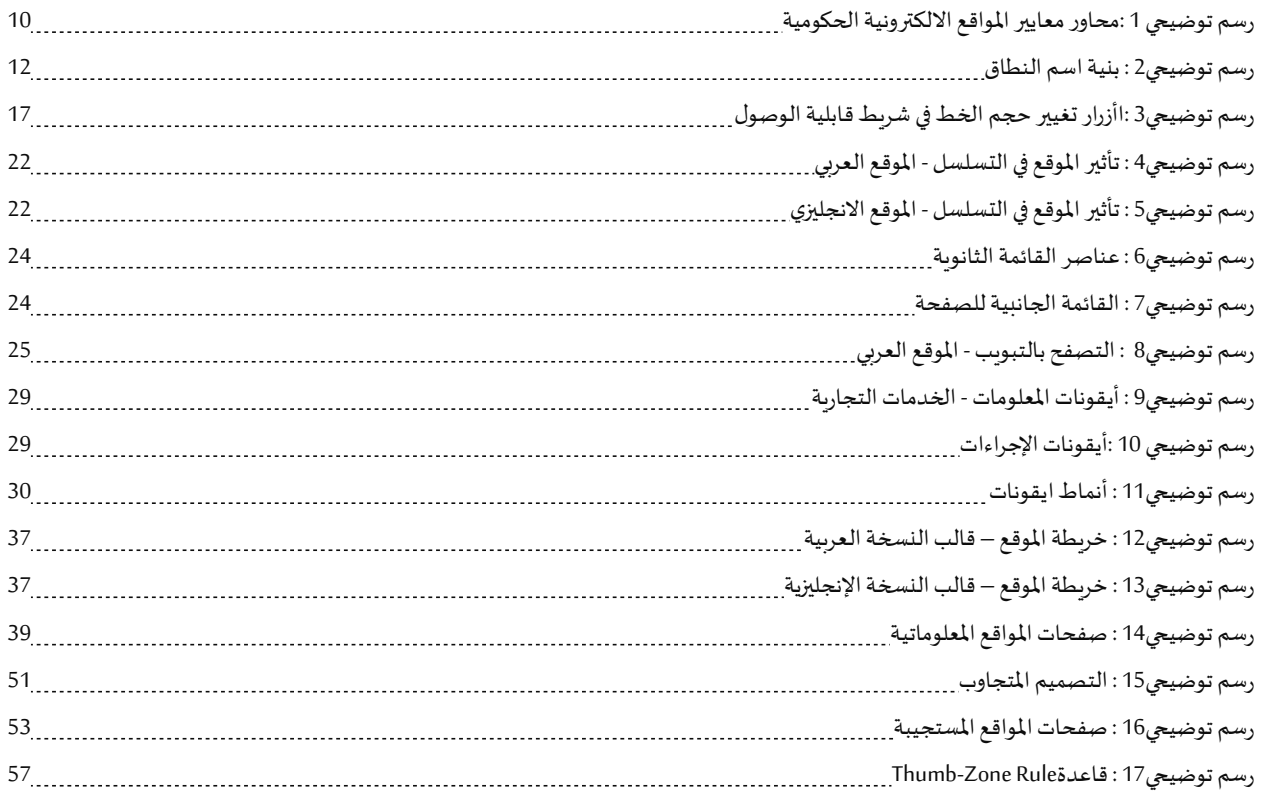

# جدول الاختصارات

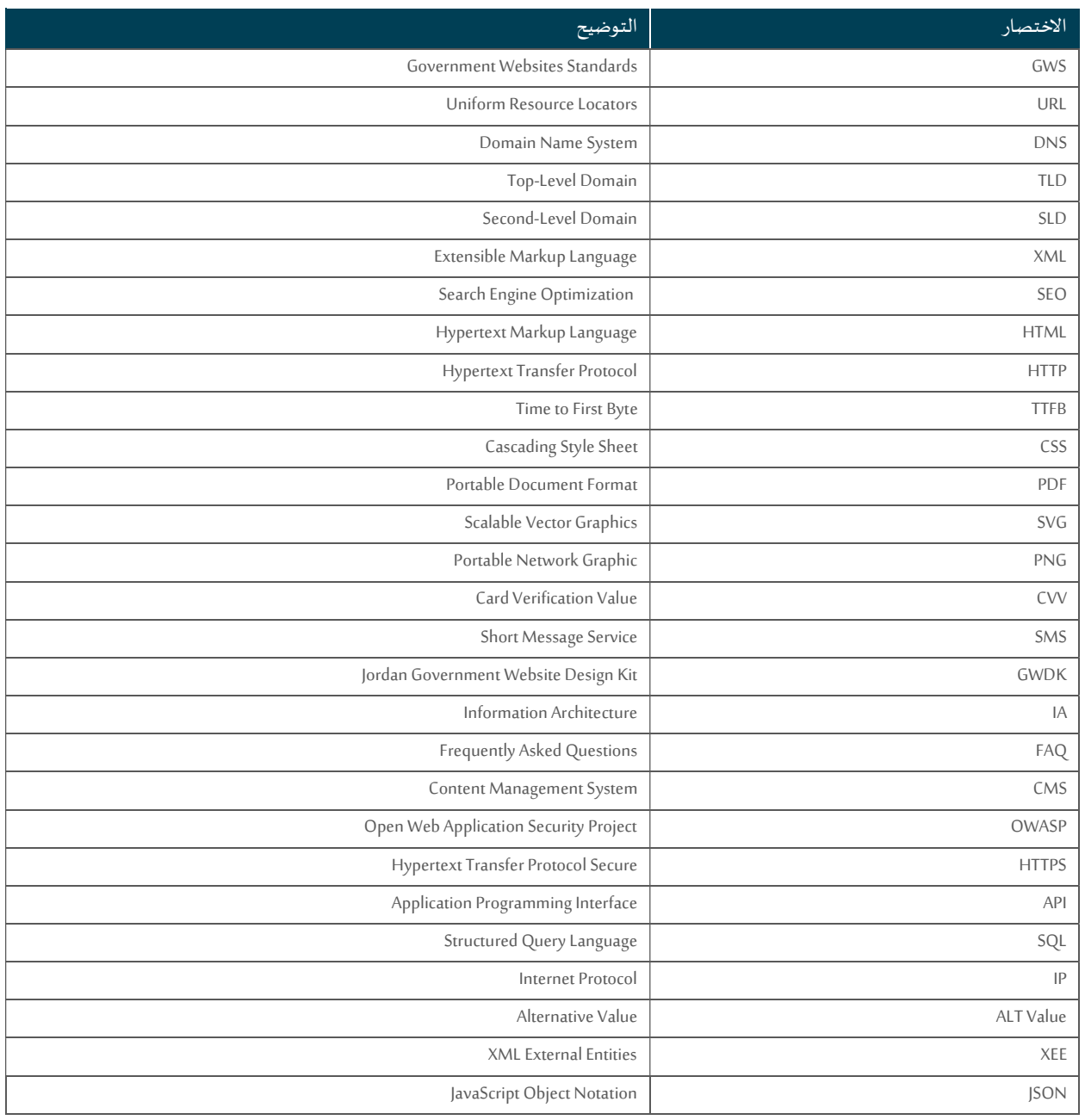

معايير المو اقع الإلكترونية الحكومية صفحة 7 من 65 من 65

# الملخص التنفيذي

.<br>نظراً لتوجه الحكومة الأردنية لتقديم خدماتها من خلال القنوات الإلكترونية، فقد انشأت معظم الجهات الحكومية حضوراً متقدماً على شبكة الإنترنت.

ومع ذلك، فإن هذه المواقع تتبع معايير تقنية وتصاميم وهيكلة تصفح مختلفة. بمعنى أن كل موقع حكومي يعكس مظهراً، وانطباعاً، وحتى قدرات وظيفية َمختلفة، مما يفرض على الزائر التأقلم مع كل موقع إلكتروني حكومي على حدَة لينعكس سلباً على الأهداف المرجوة من المواقع الإلكترونية.

تهدف معايير المواقع الإلكترونية للحكومة الأردنية (GWS) الى زيادة سهولة استخدام مواقع الحكومة الأردنية، والتركيز على المستخدم وبالأخص ذوي الاحتياجات الخاصة، بالإضافة إلى توحيد جودة المحتوى والخدمات المقدمة من الجهات الحكومية.

تتناول معايير المواقع الإلكترونية الحكومية (GWS) المشكلات الشائعة المتعلقة بتصميم المواقع الإلكترونية والتنسيق والتصفح وكتابة المحتوى، والتي تواجهها الجهات الحكومية أثناء تطوير مواقعها الإلكترونية وإدارتها، وذلك من خلال (36) من المعايير المصنفة في (5) محاور، وهي:

- إمɢانيةالوصول (8 معاي؈ف)
- سهولة الاستخدام والتصميم (8 معايير)
	- اݝݰتوى وتصميم الموقع(8 معاي؈ف)
- التصميم المستجيب لمواقع الوʈب (معياران)
	- أمان المواقع الإلكترونية (10 معايير)

يضمن الامتثال لهذه المعايير والمحاور درجة عالية من التطابق والتناسق في عرض محتوى المواقع الإلكترونية الحكومية مما يساهم في التميز الحكومي الإلكتروني. ولذلك من المهم جداً أن تمتثل جميع الجهات الحكومية لهذه المعايير التوجيهية.

معايير المو اقع الإلكترونية الحكومية صفحة 8 من 65 من 65

# المقدمة

نظراً للتحول الإلكتروني المتسارع في الأردن في السنوات الأخيرة، أصبحت الهواتف الذكية والمواقع الإلكترونية الأداة الأساسية لتقديم الخدمات والمعلومات للجمهور.

.<br>أصبح وضع المعايير الموحدة للمواقع الإلكترونية الحكومية ضرورياً لضمان سهولة الاستخدام وإيصال المعلومات إلى مختلف شرائح المستخدمين؛ الأصحاء منهم وذوي الاحتياجات الخاصة، بالإضافة إلى توحيد جودة المحتوى والخدمات المقدمة من الجهات الحكومية.

# 1.1 معايير المو اقع الإلكترونية الحكومية النسخة 1.0

هذه الوثيقة تمثل الإصدار الأول من معايير المواقع الإلكترونية الحكومية (GWS)، وقد تم إعداد هذه المعايير والإرشادات من قبل وزارة الاقتصاد الرقمي والربادة وشركة ايكو تكنولوجي.

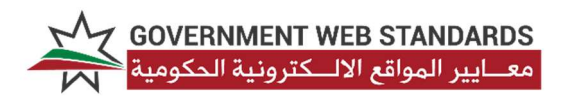

هذا الإصدار من وثيقة المعايير هو نتيجة لدراسات واسعة للمعايير والتوصيات العالمية الموثوقة، بالإضافة إلى دراسة آراء وملاحظات المستخدمين والمؤسسات، وجمع البيانات من خلال الاستبيانات، وتحليل سلوك المستخدمين من قبل شركة ايكو تكنولوجي، حيث كانت المدخلات الأساسية لإعداد هذه الوثيقة هي:

- ɸوʈة الأردن اݍݰɢومية.
- احتياجات الجهات الحكومية.
	- احتياجاتزائر الموقع.
- التقنيةالمستخدمة من قبل زوارالموقع لتصفح المواقع.
	- سلوك وتوقعاتزائر الموقع.

تتكون وثيقة معايير المواقع الإلكترونية من (34) معيار، موزعة تحت (5) محاور. والامتثال لهذه التعليمات لن يؤدي إلى تحسين جودة المواقع الإلكترونية .<br>فحسب، بل سيساعد أيضاً في جعلها سهلة الاستخدام والتركيز على المستخدم.

سهولة الوصول (8 معايير): الموقع الحكومي الإلكتروني يخدم شربحة واسعة من المستخدمين بقدرات ومؤهلات علمية مختلفة. ولذلك، وضعت معايير سهولة الوصول لجعل مواقع الحكومة الإلكترونية شاملة وسهلة الوصول من قبل أكبر عدد ممكن من الزوار.

سهولة الاستخدام والتصميم (8 معايير): يجب أن تعكس تصاميم المواقع الالكترونية الحكومية رسالة موحدة إلى الزوار من خلال استخدام عناصر الهوبة الحكومية من صور، وأيقونات،وألوان بأسلوب يضمن سɺولةاستخدام الموقع.

المحتوى وبنية الموقع (8 معايير): تعد بنية ومحتوى الموقع من العناصر الأساسية لضمان نجاح الموقع في تلبية احتياجات المستخدمين وتوقعاتهم. إن تطبيق معايير البنية والمحتوى على الموقع الإلكتروني سيضمن تجربة تصفح سلسة وتدفق بيانات متقدم لزوار الموقع.

التصميم المتجاوب (معياران): يوفر التصميم المتجاوب للمواقع الإلكترونية تجربة أفضل للمستخدمين سواء عبر أجهزة الكمبيوتر المكتبية أو المحمولة، بالإضافة إلى الهواتف الذكية والحواسيب اللوحية ذات الأحجام المختلفة. معايير تصميم المواقع المتجاوبة لا تقتصر على إظهار الموقع بشكل جيد على جميع الأجهزة فقط، بل تضمن تسهيل التصفح والتنقل في الموقع بغض النظر عن الجهاز الذي يستخدمه زائر الموقع.

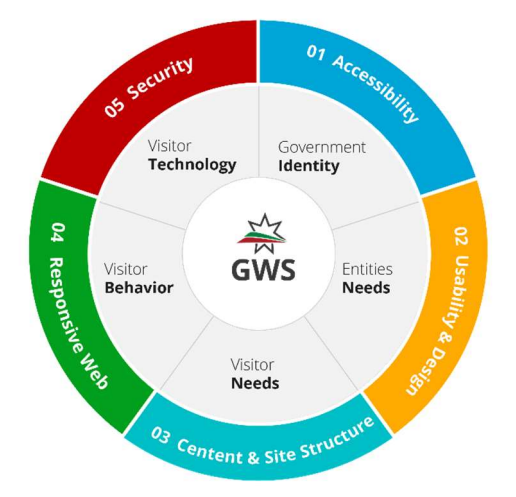

رسم توضيحي 1 : محاور معايير المواقع الالكترونية الحكومية

أمن الموقع (10 معايير): لضمان أمن الموقع الإلكتروني، يجب تأمين نظام الموقع الإلكتروني .<br>أولاً، بالإضافة إلى البنية التحتية والاتصال. إن المعاير الواردة في هذا المحور هي الحد الأدنى الذي يجب توفره كمتطلب أمان لنظام الموقع الالكتروني.

# 1.2 كيفية استخدام الوثيقة

يُتوقع من الجهات الحكومية قراءة هذه التعليمات والمعايير وفهمها وتنفيذها في جميع مبادراتهم المستندة إلى الويب. بمعنى آخر، يجب أن تمتثل جميع المواقع الإلكترونية التي أنشأتها وتملكها الجهات الحكومية لهذه التعليمات.

يمكن أن يتوافق مستند المعايير هذا مع جميع المواقع الإلكترونية الخاصة بالجهات الحكومية بغض النظر عما إذا كان الموقع الإلكتروني غني بالمعلومات أو كان لتقديم الخدمات الإلكترونية.

# 1.3 الاقتراحات والتحسينات

ترحب وزارة الاقتصاد الرقمي والربادة بالاقتراحات والملاحظات التي من شأنها تحسين نوعية ومحتوى هذه الوثيقة.

معايير المو اقع الإلكترونية الحكومية صفحة 10 من 65 من 65

# سهولة الوصول

سهولة الوصول (Accessibility) هي ممارسة تشمل ضمان عدم وجود ما يمنع التفاعل مع أو الوصول إلى الموقع الإلكتروني على شبكة الإنترنت. عندما يكون الموقع مصمماً ومطوراً ومعدلاً بطريقة صحيحة، يصبح في متناول جميع زائري الموقع بلا استثناء الوصول إلى معلومات وخدمات الموقع.

# 1.4 تسمية النطاق وروابط المو اقع الإلكترونية

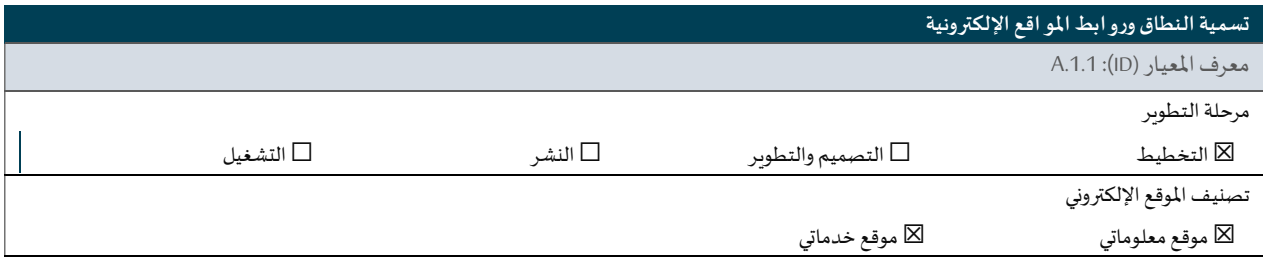

اسم النطاق هو سلسلة تعريف تمكن مستخدمي الإنترنت من الوصول إلى الموقع الإلكتروني على شبكة الانترنت. لتحقيق تسمية نطاق معتمدة، وعالية الجودة، وسهلة، يجب تطبيق قواعد نظام أسماء النطاقات أدناه:

### 1.4.1 بɴية Ȗسمية النطاق

ڧ نظام أسماء النطاقات يتكون اسم النطاق من عدة مستويات· يجب على اسم النطاق الحكومي أن يتضمن المستويات التالية:

- المستوى العلوي (TLD(: وʈمثل ɸذا المستوى اسم الدولة،مثال: "jo."
- المستوى الثاني (SLD): وبمثل هذا المستوى نوع الموقع الإلكتروني، مثال: المواقع التجاربة تستخدم المستوى ". com.jo" بينما تستخدم المواقع الحكومية المستوى "gov.jo".
	- المستوى الثالث: ويمثل هذا المستوى اسم الجهة، مثال: "mode.gov.jo"
	- النطاق الفرعي (Sub-Domain): وبمثل القسم الأول من اسم النطاق، حيث يعبر عن قسم أو مديربة أو وظيفة متعلقة بالجهة، مثال: . "hr.modee.gov.jo"، "intranet.Modee.gov.jo"،"eservices.modee.gov.jo"

الرسم التوضيحي التالي يوضح كيفية بناء اسم النطاق.

معايير المو اقع الإلكترونية الحكومية صفحة 11 من 65 من 65

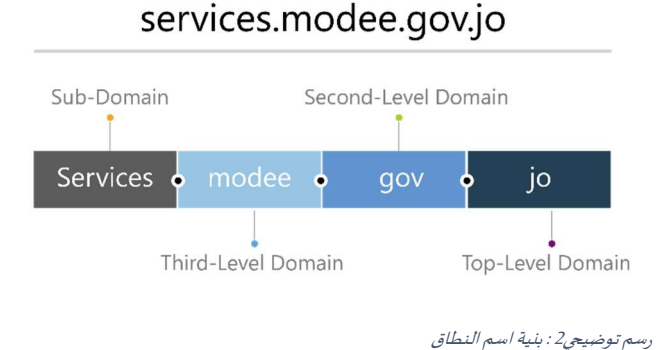

# 1.4.2 أسماء نطاقات

ᡨيتوجب على الجهات الحكومية توفير أسماء النطاقات التالية لمواقعها الإلكترونية:

- اسم النطاق القصير باللغة الإنجليزية: يجب على الجهة الحكومية امتلاك اسم نطاق قصير باللغة الإنجليزية يمثل اختصار اسم ᡧ."www.modee.gov.jo" **:** مثال: "www.modee.gov
	- اسم النطاق الكامل باللغة الإنجليزية: يجب على الجهة الحكومية امتلاك اسم نطاق طويل باللغة الإنجليزية يمثل الاسم ᣐ . "www.digitaleconomy.gov.jo" . "
	- اسم النطاق باللغة العربية: يجب على الجهة الحكومية امتلاك اسم نطاق باللغة العربية مع وجود شرطة/وصلة (-) تفصل بين الكلمات، مثال: "الاقتصاد-الرقمي-و-الريادة. الأردن".

### 1.4.3 بروتوكولاتالوصول

- يتم الوصول لاسم النطاق بواسطة بروتوكول نقل النص التشعبي الآمن (https)، بحيث يتم تفعيله من خلال شهادة الأمان " https://modee.gov.jo":مثال ،)Certificate)
	- ـ<br>● يجب أن يكون اسم النطاق قابلاً للوصول مع أو بدون كتابة "www"، مثال: يمكن الوصول للموقع من خلال ."www.modee.gov.jo" and "modee.gov.jo"

### 1.4.4 رابط الصفحة

- يوصي بأن يعكس رابط الصفحة (URL) عنوان الصفحة بشكل واضح ومفهوم، مثال: "www.modee.gov.jo/news".
- يجب أن يوضح رابط الصفحة المسار باللغة التي يتصفح فيها الزائر (العربية أو الإنجليزية)، بحيث تستبدل المسافة بين ᡧالكلمات باللغة العربية بالشرطة/الوصلة (-)، مثال: رابط الصفحة بالإنجليزية ″www.modee.gov.jo/pages/aboutus"، ᡧ
	- " www.modee.gov.jo/pages/ من-نحن /www.modee.gov.jo

معايير المو اقع الإلكترونية الحكومية صفحة 12 من 65 من 65

● لا مانع من أن تحتوي روابط الصفحات على امتدادات الملفات، مثال: "www.modee.gov.jo/pages/aboutus.html و "www.modee.gov.jo/pages/aboutus.php

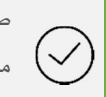

سار واضح

بحيح

www.modee.gov.jo/page/aboutus

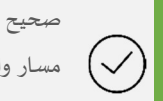

مسار واضح مع صيغة الملف

www.modee.gov.jo/page/aboutus.aspx

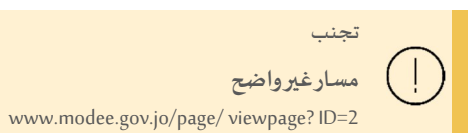

# 1.5 التهيئة مع محركات البحث وقابلية استكشاف الموقع

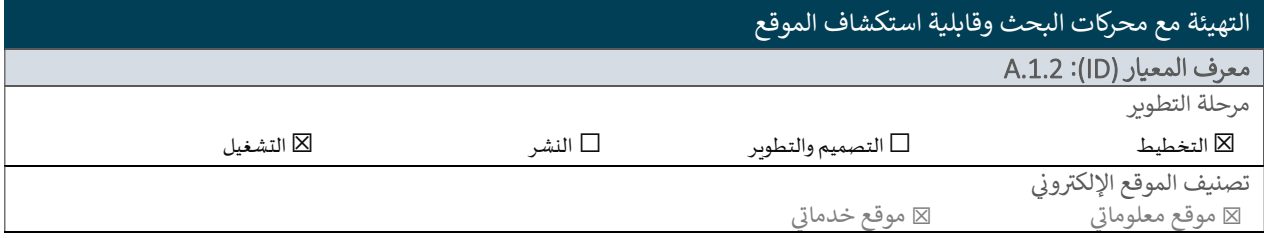

التهيئة مع محركات البحث (Search Engine Optimization) وقابلية استكشاف الموقع يهدف إلى فهرسة الموقع ومحتواه على محركات البحث، بحيث يتضمن إجراءات تحسن ظهور وأداء الموقع في نتائج محركات البحث، ليشمل: الفهرسة(indexing)، والزحف(crawling)، الخطط(schema)، السرعة ( page speed()، بنية الموقع (site structure)، بنية الرابط (URL structure). لتسهيل ايجاد الموقع من قبل محركات البحث:

- يجب التأكد من الروابط الداخلية للصفحات (Internal Linking)، بحيث تؤدي كل صفحة إلى المكان الصحيح من الموقع؛ وذلك لرفع مستوى العثور على معلومات الموقع من خلال محركات البحث.
- يجب توفير خريطة للموقع (XML Sitemap): والتي تقوم بتسهيل مهمة عناكب البحث (Search Engine Spiders) للوصول إلى صفحات الموقع الإلكتروني بسهولة وبشكل أسرع، كما وتزود خربطة الموقع الزوار بمخطط يعمل كدليل للتنقل في الموقع.
	- توف؈فروابط تدعم محرɠات البحث (URLs Friendly-SEO (من خلال:

معايير المو اقع الإلكترونية الحكومية صفحة 13 من 65 من 65

- o الحفاظ على بنية روابط بسيطة، عن طربق تقليل عدد الكلمات (Parameters) في الرابط قدر الإمكان، وذلك لأن محركات البحث ترسل متصفحات/عناكب بحث وىمكن أن يتوقف بحثها في حال مواجهة أي معوق.
- يجب حذف أو تصحيح الروابط غير الفعالة؛ بعض محركات البحث لا تقوم بفهرسة المواقع إذا وصل عدد الروابط غير الفعالة فيها إلى عدد معين.
	- o يجب تجنب Ȗغي؈فبɴيةالروابط اواسماءالملفاتȊعد رفعɺا عڴʄ الموقع الالكفوɲي.
- يجب توفير بيانات (Metatags) مفهومة وفربدة وذات صلة، بيانات (Metatags) هي عبارة عن تعليمات بلغة ترميز النصوص التشعبية (HTML) تحتوي على معلومات عن صفحة الوسٍ. توضع هذه التعليمات في نصوص البرمجة لتساعد محركات البحث في فهم محتوى الموقع. ينبغي إدراج الأكواد التالية:

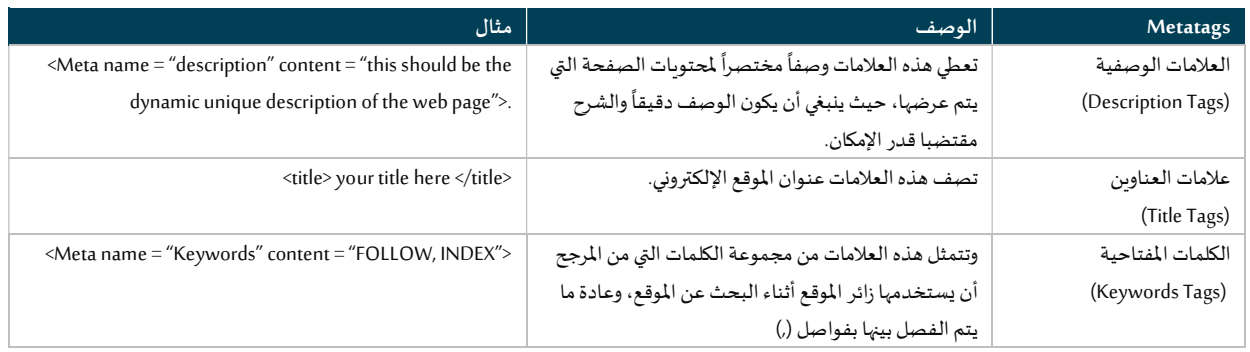

جدول1 :انواع البيانات (Metatags(

- يجب أن يوفر الموقع قيم بديلة (ALT-Value) للعناصر الصورية المهمة بحيث تكون القيمة البديلة مختصرة ومعبرة.
	- يجب أن يذكر "وصف صفحات الموقع" هدف الصفحة ومحتواها بشكل مختصر ومعبر.
		- يجب أن تȘبع عناوʈن الصفحات الإرشاداتالتالية:
- o يجب تجنب الـعناوين التي تبدأ بـ "a, an, the"حيث ينبغي استخدام الكلمات المفتاحية أولاً ليتم التعرف عليها من قبل محركات البحث عند تصنيف النتائج.
	- يجب وصف محتوى صفحة الوب بدقة عن طريق كلمات مفتاحية (Keywords) متعارف عليها.
		- o يجب أن يكون عنوان الصفحة الإلكترونية واضحاً ومعبراً ومختصراً.
		- ⊙ يجب أن يظهر عنوان الصفحة باللغة التي يستخدمها الزائر (عنوان عربي / إنجليزي)
			- يجب ربط الموقع الالكتروني مع حسابات التواصل الاجتماعي المعتمدة من قبل الجهة.
				- يجب أن يكون محتوى الموقع لافتاً؛ لجذب المستخدم لزيارة الموقع مرة أخرى.
		- يجب أن يحتوي الموقع الإلكتروني على استراتيجية قوبة لبناء الروابط (URLs) من أجل تحقيق التالي:
			- o ظɺورأعڴʄلصفحات الموقع ࢭʏ نتائج البحث.

معايير المو اقع الإلكترونية الحكومية صفحة 14 من 65 من 65

- o ɲسبةزʈاراتأعڴʄمن خلال الروابط المرفوعة عڴʄمواقع خارجيةأخرى.
	- ⊙ تساعد الروابط على فهرسة الموقع في نتائج البحث بشكل أسرع.

# 1.6 التو افق مع المتصفحات ودرجةوضوح الشاشة

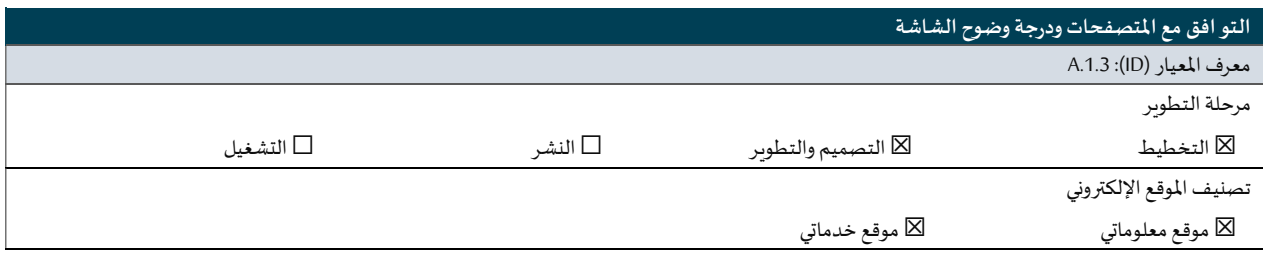

يقصد بالتوافق مع المتصفحات هو إمكانية عرض الموقع بنفس الشكل والجودة بغض النظر عن نوع المتصفح المستخدم من قبل الزائر.

- يجب أن تɢون الدقةالمثالية لاستعراضالموقع متوافقةمع الدقة 768 x .1366
- يجب أن يتوافق الموقع الإلكتروني مع الإصدارات التالية للمتصفحات كحد أدنى:

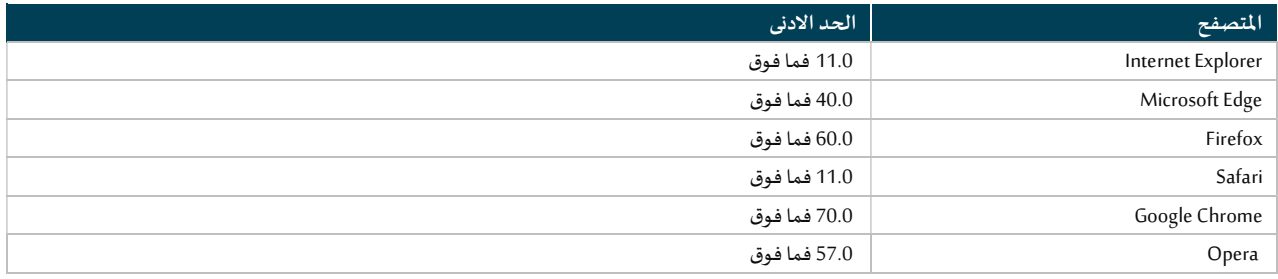

جدول2 :الحد الادنى من المتصفحات المقبولة

يجب أن تشير نهاية صفحات الموقع (تذييل الموقع) إلى المتصفحات التي يتوافق معها الموقع الإلكتروني، بالإضافة إلى الدقة المثالية لاستعراض الصفحة، مثال: "هذا الموقع يدعم الإصدارات التالية من المتصفحات .hternet Explorer 11.0+, Firefox 3.0+, Safari 3.0+, Google Chrome 12.0! "هذا الموقع  $\mathbf{i}$ يمكن تصفحه بالشɢل المناسب من خلال شاشة 768 x 1366".

# 1.7 ذعدد اللغات وقابلية الوصول إلى اللغة

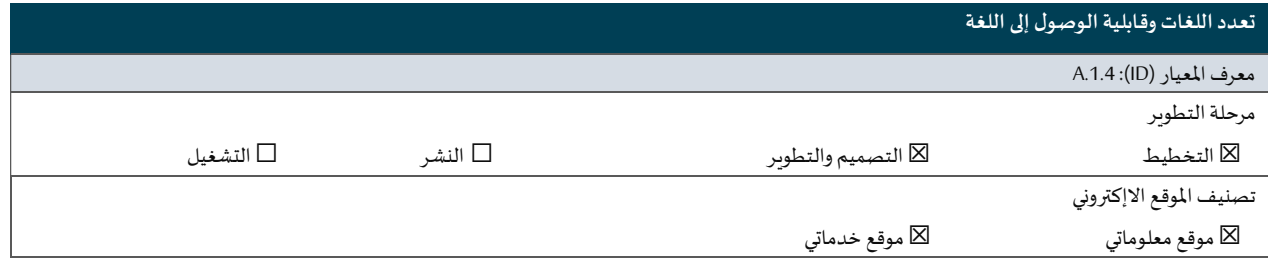

معايير المو اقع الإلكترونية الحكومية صفحة 15 من 65 من 65

اللغتين العربية والإنجليزية هما اللغتين الأكثر استخداماً في الأردن، ولهذا السبب يجب على جميع المواقع الإلكترونية الحكومية أن توفر خيارات التصفح باللغتين كحد أدنى.

- ينبغي أن تكون الصفحة الرئيسية هي النسخة العربية للموقع، إلا في حال كان الموقع موجهاً لزوار من غير الناطقين باللغة العربية.
	- يجب وضع رابط تغيير اللغة في رأسية الموقع الإلكتروني بشكل واضح وثابت (بحيث يظهر في نفس المكان عبر صفحات الموقع).
		- ⊙ في الأعلى يساراً في النسخة العربية للموقع.
		- ص في الأعلى يميناً في النسخة الإنجليزية للموقع·
		- يجب أن يكون رابط تغيير اللغة واضحاً وممثلاً بكلمة كاملة:
		- o" English "لتصفح الɴܦݵةالإنجل؈قية من الموقع.
			- o" عرȌي" لتصفح الɴܦݵة العرȋية من الموقع.

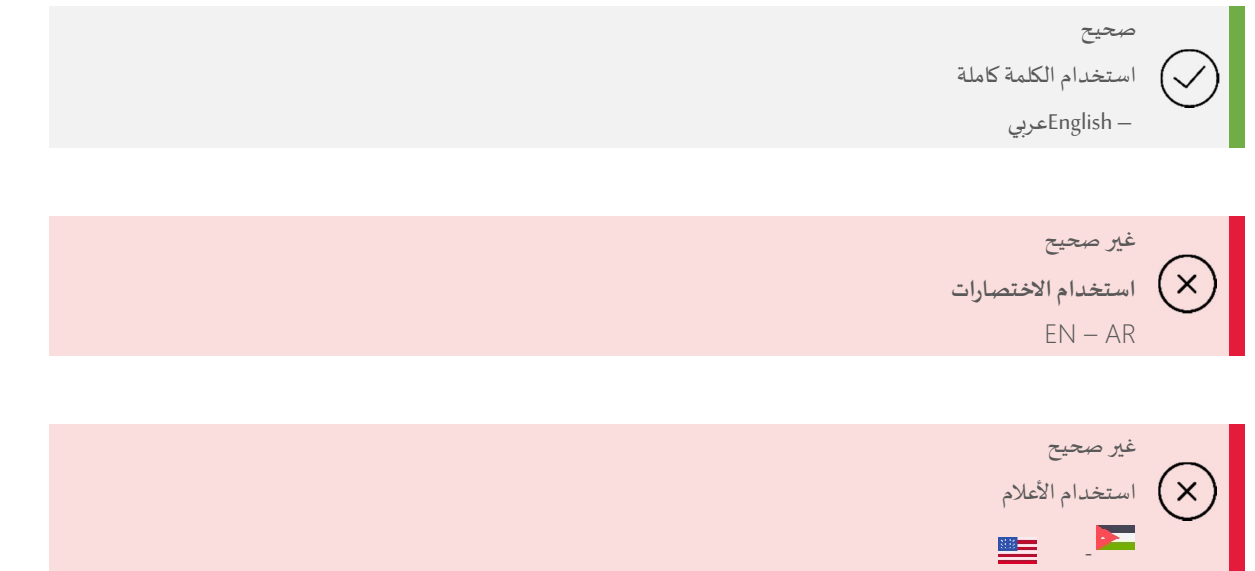

- عند اختيار لغة معينة من رابط تغيير اللغة، ينبغي اعادة توجيه زائر الموقع المحتوى المقابل من اللغة المطلوبة. في حال عدم توافر محتوى الصفحة باللغة المطلوȋة، يجبان يتلقى الزائر اشعارا بذلك.
- بالنسبة للروابط الخارجية والملفات القابلة للتحميل، يفضل ان تكون متاحة بنفس اللغة المستخدمة من قبل الزائر، مثال: "إذا كان الزائر يتصفح الموقع باللغة الانجليزية فيجب ان تظهر جميع الملفات القابلة للتحميل باللغة الانجليزية".

معايير المو اقع الإلكترونية الحكومية صفحة 16 من 65 من 65

# 1.8 أدواتȖسɺيل الوصول

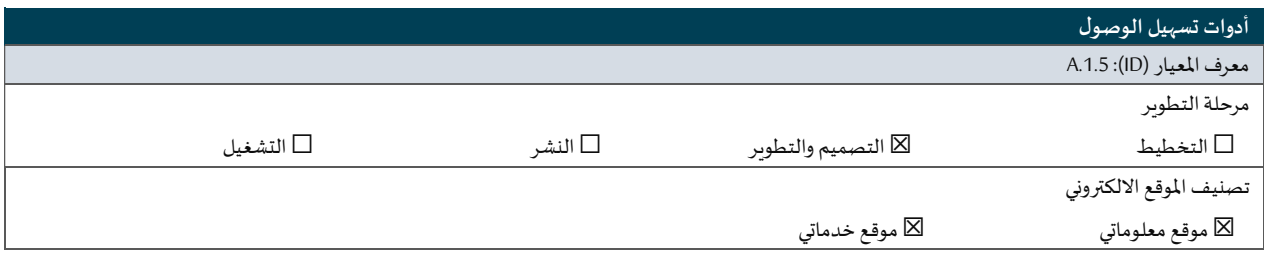

يجب تصميم صفحات المواقع الالكترونية الحكومية بما يضمن سهولة الاستخدام والوصول من قبل مختلف شرائح المستخدمين؛ الاصحاء منهم وذوو الاحتياجات الخاصة:

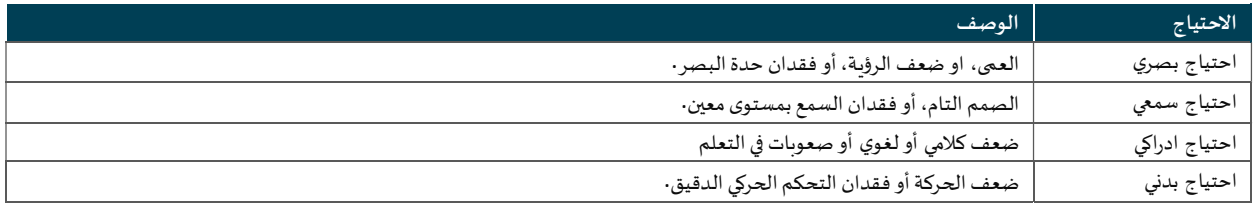

جدول3 :انواع الاحتياجات

- يجب ان يوفر الموقع شربِط ادوات تسهيل الوصول (Accessibility Bar) بشكل واضح وثابت في جميع صفحات الموقع.
	- يجب ان يحتوي شربط أدوات تسهيل الوصول على التالي كحد أدني:
- التحكم بحجم الخط: يجب ان يوفر الموقع خيار تغيير حجم الخط بمقدار درجتين كحد اعلى بدون فقدان لمحتوى او وظائف الموقع

الالكتروني. حيث ان كل درجة تصغير او تكبير للخط تغير حجم الخط ما بين .1px - 2px

![](_page_16_Picture_297.jpeg)

رسم توضيعي3 :اأزرار تغيير حجم الخط في شريط قابلية الوصول

⊙ مراعاة عمى الألوان، بحيث تعرض جميع عناصر الموقع الالكتروني بما فيها خلفية الموقع باللونين الأسود والأبيض.

يفضل استخدام خاصية القراءة الصوتية"text-to-speech" التي توفر بديل صوتي لجميع النصوص في المحتوى. Ť.

معايير المو اقع الإلكترونية الحكومية صفحة 17 من 65 من 65

- ⊙ العرض بالوضع الليلي: من خلال هذه الخاصية يتم عرض الموقع بإضاءة خافتة لجعل تجربة التصفح أسهل وأفضل في حالة التصفح بمكان قليل الإضاءة.
	- يجب أن يوفر الموقع خاصية التصفح باستخدام لوحة المفاتيح، حيث يستطيع زائر الموقع الوصول إلى معظم عناصر ووظائف الموقع من خلال لوحة المفاتيح فقط.
		- يجب تقليل حاجة الزائر الى التحربك المستمر للأعلى من خلال توفير زر الوصول المباشر إلى إعلى الصفحة.

# 1.9 مو اقع التواصل الاجتماعي

![](_page_17_Picture_261.jpeg)

إن دمج الموقع الإلكتروني مع مواقع التواصل الاجتماعي يعمل على تعزيز سهولة الوصول للموقع، حيث يتم هذا الدمج من خلال:

أزرار نقل الزائر إلى حسابات مواقع التواصل الاجتماعي

- تعتبر أزرار التواصل الاجتماعي من أهم الإضافات وأكثرها ضرورية.
- يجب أن يجد الزائر أزرار التواصل الاجتماعي في تذييل الموقع وصفحة "اتصل بنا".
	- يجب ربط أزرار التواصل الاجتماعي مع حسابات الجهة المعتمدة.
- عند النقر على أحد أزرار التواصل الاجتماعي يجب أن تظهر صفحة الموقع من خلال تبويب جديد."New Tab "

#### أزرار المشاركة

- وجدت أزرار المشاركة للسماح للزائر بمشاركة محتوى الموقع على حساباته الشخصية في مواقع التواصل الاجتماعي.
	- وجود أزرار المشاركة في الموقع إجباري.
- يجب وضع أزرار المشاركة في رأسية كل صفحة، حيث توضع على أعلى يسار الصفحات الإنجليزية وأعلى يمين الصفحات العربية.
	- يجب إضافة كلمة مشاركة أو "share" بجانب أزرار المشاركة لتجنب التشويش مع أزرار مواقع التواصل الاجتماعي.

# 1.10 ملخص الموقع الغني (RSS)

![](_page_17_Picture_262.jpeg)

معايير المو اقع الإلكترونية الحكومية صفحة 18 من 65 من 65

#### ☒ موقع معلوماȖي ☒ موقع خدماȖي

ملخص الموقع الغني (RSS) وهي طريقة بسيطة ومعتمدة لتمكين البرمجيات وَالنظم المختلفة من استخدام المحتوى المنشور على الموقع:

- يجب أن تستخدم الأيقونة المتعارف عليها لل (RSS) (RSS
- يجب أن توضع أيقونة الخلاصة الإخباربة (RSS) بمكان ثابت بجانب أزرار مواقع التواصل الاجتماعي في الصفحة الرئيسية، بحيث تكون قابلة للوصول من جميع صفحات الموقع.
	- يجب على المواقع الإلكترونية الحكومية أن توفر خاصية الخلاصة الإخباربة (RSS) للأخبار كحد أدنى.

# 1.11 أداء الموقع الإلكتروني

![](_page_18_Picture_336.jpeg)

تعتبر سرعة تحميل الموقع الإلكتروني وجودة أدائه من أهم عناصر تحقيق سهولة الوصول، وتعتمد سرعة وأداء الموقع على عوامل متعددة تشمل بنية الموقع، وبيئة الاستضافة، والشبكة، والاتصال، وجهاز زائر الموقع، إلخ ...

تضع هذه الوثيقة الحد الأدنى من معايير ومتطلبات بنية الموقع للوصول إلى سرعة التحميل الموصي بها وهي 9 ثوانٍ كحد أقصى بوجود بيئة استضافة واتصال مثالية.

- يجب ألا يتجاوز حجم صفحات الوىب 5 ميغابايت.
- يجب تقليل طلبات بروتوكول نقل النص التشعبي (HTTP()، بالإضافة إلى إزالة جميع عمليات إعادة التوجيه غير الضروربة واصلاح جميع الروابط غير الفعالة.
- يجب ألا تتجاوز سرعة الاستجابة (800(TTFB) مللي ثانية، حيث يعتمد قياس سرعة الاستجابة على سرعة طلب الصفحة (HTTP Request Time) وسرعة الاجراء (Process Request Time) وسرعة وصول أول بايت من الصفحة المطلوبة إلى المستخدم (Response Time).
- يجب تقليل حجم صور الموقع الإلكتروني، بحيث لا يتجاوز حجم الصور الكبيرة 150 كيلو بايت، ولا يتجاوز حجم الصور الصغيرة 40 كيلو بايت.
	- يجب تصغير ودمج ملفات الوبب من خلال لغة ترميز النص (HTML)، وصفحات الأنماط الانسيابية (CSS) والجافا سكرببت (JavaScript) والخطوط (Fonts).
- استخدام التحميل غير المتزامن (Asynchronous Loading) كلما كان ذلك ممكناً، حيث يقوم التحميل غير المتزامن بإظهار العناصر بشكل متدرج بحيث تظهر العناصر الأسرع حتى يتم تحميل الملفات التي تحتاج وقت أكثر.
	- استخدم (Defer JavaScript) عندما يكون ذلك ممكناً، هذا يعني إيقاف تحميل جافا سكريبت حتى يتم تحميل عناصر الصفحات الأخرى.

معايير المو اقع الإلكترونية الحكومية صفحة 19 من 65 من 65

- تفعيل التخزين المؤقت للمتصفح Browser Cachingعندما يكون ذلك ممكناً.
- استضافة مقاطع الفيديو عڴʄروابط خارجيةمثل YouTube من ً بدلا الموقع.

# سɺولةالاستخدام والتصميم

سهولة الاستخدام (Usability) تختص بمساعدة زائر الموقع على تحقق أهدافه المرجوة من استخدام الموقع بفعالية وكفاءة ورضا·

# 1.12 التصفح وخرʈطةالموقع

![](_page_20_Picture_282.jpeg)

التصفح هو عملية التنقل من صفحة وبِب إلى أخرى. توفر هذه العملية آلية الوصول إلى الأقسام والمعلومات الواردة في الموقع الإلكتروني، لذلك فإن التصميم الصحيح للتصفح يساعد الزائرين على فهم بيئة المعلومات التي يوفرها الموقع.

تعطى سهولة التصفح في الموقع الإلكتروني الأولوية القصوى لتحقيق سهولة الاستخدام. فيما يلي أفضل ممارسات التصفح التي تعمل على تحسين تجربة الزائر بشكل كبير:

- يجب أن يتم تصميم التصفح بناءً على احتياجات الزائر.
- يجب أن يكون التصفح بسيطاً ومتوقعاً وخالياً من استخدام أدوات التنقل المعقدة.
- يجب أن يحقق الموقع مبدأ "النقرات الثلاثة" الذي ينص على ضرورة وصول الزائر إلى ما يحتاج إليه من الموقع الإلكتروني خلال ثلاث نقرات كحد أقصى.
	- .<br>● يجب أن يكون التصفح في الموقع الإلكتروني بسيطاً ويحتوي على العناصر اللازمة لتوجيه الزائر.
		- يجب أن تحتوي جميع صفحات الموقع الإلكتروني على قوائم التصفح (Navigation Menus).
			- يجب أن تَعرض قوائم التصفح المحتوى بطريقة هادفة وغير مبهمة للزائر.
	- يجب أن Ȗشمل عناصر قوائم التصفح (Menus Navigation (جميع أقسام الموقعوالمعلوماتالواردةفيه.
- يجب أن تحتوي قوائم التصفح على تأثيرات انتقالية (Transitional Effects)، حيث تظهر هذه التأثيرات عند وضع مؤشر الفأرة على عنصر معين مما يجعله ينزلق أو يغير لونه أو يتحرك.
	- يمنع استخدام الفلاش في قوائم التصفح.

### 1.12.1 قوائم التصفح

تعد قوائم التصفح من الأدوات المعتمدة والأساسية للوصول إلى صفحات ومعلومات الموقع الإلكتروني.

معايير المو اقع الإلكترونية الحكومية صفحة 21 من 65 من 65

القائمة الرئيسية (Main Menu): هي القائمة التي تشمل جميع صفحات الموقع الرئيسية والتي تستهدف أغلب جمهور الموقع. يمكن وضع القائمة الرئيسية بشكل أفقي أو رأسي، ومن الأفضل اعتماد القائمة الرئيسية الأفقية.

• يجب أن توجه روابط عناصر القائمة الزائر إلى صفحات الموقع ضمن سلوك ثابت.

![](_page_21_Picture_2.jpeg)

- يجب أن تحتوي القائمة الرئيسية على تسعة عناصر كحد أقصى، وبِفضل أن يكون عدد العناصر أقل من ذلك.
- تأثير الموقع في التسلسل (Serial Position Effect): يكون تركيز الزائر أعلى على عناصر البداية والنهاية في القائمة، لذلك يتم وضع العناصر الأكثر أهمية في بداية ونهاية القائمة، أما منتصف القائمة، فتحتوي على العناصر الأقل أهمية.

![](_page_21_Picture_188.jpeg)

![](_page_21_Figure_6.jpeg)

رسم توضيعي5 : تأثير الموقع في التسلسل - الموقع الانجليزي

- يجب أن توضع المعلومات الخاصة بالجهة صاحبة الموقع في بداية القائمة ومعلومات الاتصال في نهاية القائمة.
	- يجب أن تɢون عناوʈن عناصر القائمة قص؈فة ومألوفة.

![](_page_21_Picture_10.jpeg)

![](_page_21_Picture_11.jpeg)

# عناوين طويلة. عن وزارة الاقتصاد الرقمي والربادة

- في النسخة الإنجليزية من الموقع، يجب أن تبدأ كل كلمة بالعنوان بحرف كبير (Capital Letter) مثال: "about Us" يجب أن تكون."About Us
	- يفضل تجنب القوائم الفرعية الدرجة الثالثة؛ حيث تعتبر من الإضافات المنفرة لزائر الموقع.

معايير المو اقع الإلكترونية الحكومية صفحة 22 من 65 من 65

يجب اعتماد عناوىن مفهومة ومألوفة للصفحات مثل " الرئيسية"، "عن الوزارة"، "اتصل بنا"، إلخ. ولا ينصح بالمبالغة في العناوين.

![](_page_22_Picture_1.jpeg)

# صحيح

الصفحة الرئيسية، الأخبار، اتصل بنا.

![](_page_22_Picture_4.jpeg)

عناوبن مبالغ فيها وغير مألوفة. الصفحة الأصلية، الوزارة في الصحافة، الاتصال.

● في القائمة الرئيسية، يجب أن تظهر العناصر الفرعية عند النقر على العنصر الرئيسي، مع تجنب إظهارها بمجرد تمرير مؤشر الفأرة.

القائمة الثانوبة (Secondary Menu): في قائمة تحتوي على روابط منفردة تنقل الزائر إلى صفحات الموقع المذكورة مباشرة. تهدف القائمة الثانوبة إلى توفير الروابط التي يحتاجها جمهور الموقع الثانوي مثل الموردين والباحثين عن عمل وموظفي الجهة.

- يجب أن تحتوي القائمة الثانوية على سبعة عناصر كحد أقصى، ومن الأفضل أن يكون عدد العناصر أقل من ذلك.
- في النسخة الإنجليزية من الموقع، يجب أن تبدأ كل كلمة بالعناوين بحرف كبير (Capital Letter) مثال: "Tenders" وتTenders ".
	- يجب أن تɢون عناوʈن عناصر القائمة قص؈فة ومألوفة.
	- يجب أن تحتوي القائمة الثانوية على علامات تفصل العناصر عن بعضها مثال: النقطة (.)، أو الشرطة/الوصلة (-)
		- يجب أن تشمل قائمة المواقع الحكومية الثانوبة على:
			- o معلومات متعلقة بالموقع.
		- o معلومات Ȗسْڈدف جمɺورالموقعالثانوي.

يجب أن تحتوي القائمة الثانوبة على الروابط التالية كحد أدنى:

![](_page_22_Figure_16.jpeg)

معايير المو اقع الإلكترونية الحكومية صفحة 23 من 65 من 65

رسم توضيحي6 : عناصر القائمة الثانوية

#### 4.2.1 القوائم الجانبية في الصفحات الداخلية

القائمة الجانبية (Side Menus) هي قائمة تصفح تتغير من صفحة إلى أخرى. هدفها الرئيسي عرض صفحات مشابهة لما يتصفحه الزائر. مثال: إذا كان زائر الموقع يتصفح "عن الوزارة"، يجب أن تحتوي القائمة الجانبية على "الهيكل التنظيمي"، "الوزير"، إلخ.

![](_page_23_Picture_154.jpeg)

رسم توضيجي7 : القائمة الجانبية للصفحة

- القائمة الجانبية للصفحة تعتبر إضافة غير إلزامية.
- يجب أن تكون القائمة الجانبية للصفحة عامودية، على اليسار في النسخة العربية، وعلى اليمين في النسخة الإنجليزية.

#### 4.2.2 شربط علامات التتبع Breadcrumbs

تهدف علامات التتبع (Breadcrumbs) إلى مساعدة الزوار في تتبع مواقعهم داخل الموقع الإلكتروني.

- يجب أن تصل علامات التتبع إلى خمسة مستويات كحد أقصى، بحيث تعكس التسلسل الحقيقي للموقع، وليس المسار الذي اختاره الزائر.
	- يجب أن تبدأ علامات التتبع (Breadcrumbs) برابط الصفحة الرئيسية.

#### 4.2.3 التصفح بالتبويب Tab Navigation

التصفح بالتبويب (Tab Navigation) يوفر روابط التصفح في موقع الويب علامات تبويب (Tabs) مثل علامات التبويب المستخدمة في الملفات لتقسيم المحتويات. يمكن استخدام التبويب في الصفحة الرئيسية والصفحات الداخلية.

يعد التصفح بالتبويب أداة مفيدة لتصنيف المحتوى. مثال: يمكن استخدامه في الصفحة الرئيسية لتصنيف قسم الخدمات.

### معايير المو اقع الإلكترونية الحكومية صفحة 24 من 65 من 65

![](_page_24_Picture_181.jpeg)

رسم توضيحي8 : التصفح بالتبويب - الموقع العربي

- يمكن أن تɢون علاماتالتبوʈب أفقية أو عامودية.
- يجب ترتيب علامات التبوىب الأفقية من اليسار إلى اليمين بالنسخة الإنجليزية، ومن اليمين إلى اليسار بالنسخة العربية.
	- يجبألا يتجاوز عدد علاماتالتبوʈب خمس علامات.
	- يجب أن تɢون عناوʈن علامات التبوʈب قص؈فة ومألوفة.

### 4.2.4 العودة الى الصفحة الرئيسية

.<br>الصفحة الرئيسية مهمة جداً للزائرين؛ لذلك، يجب أن يحتوي الموقع على خاصية العودة للصفحة الرئيسية بنقرة واحدة (One-Click Link).

- يجب رȋط شعارالموقع بالصفحةالرئʋسية.
- يجب أن تحتوي القائمة الثانوبة على رابط للصفحة الرئيسية.
	- يجب أن تبدأ علامات التȘبعبرابط للصفحة الرئʋسية.

### 4.2.5 خرʈطة الموقع

خريطة الموقع (Sitemap) تمثل توزيع المحتوى على الموقع لمساعدة كل من الزوار ومحركات البحث للوصول للمحتوى. لخريطة الموقع أهمية كبيرة ليحقق نظام التصفح سهولة الاستخدام.

- يجب أن يوجد رابط خريطة الموقع في مكان ثابت في الموقع الالكتروني.
- يجب أن تحتوي القائمة الثانوية على رابط خريطة الموقع، حيث تعتبر خريطة الموقع عنصرًا إلزاميًا في القائمة الثانوية.
	- يجب أن توضح خربطة الموقع الصفحات بترتيب متسلسل واضح؛ لإعطاء نظرة عامة واضحة عن الموقع.
		- يجب تحديث خرʈطة الموقع باستمرار.

معاي؈ف المو اقع الإلكفونيةاݍݰكومية صفحة 25 من 65

### 1.13 الصفحة الرئʋسية

![](_page_25_Picture_281.jpeg)

الصفحة الرئيسية (Homepage) هي الصفحة المقصودة أولا في الموقع، حيث تعطي الزائر الانطباع الأول والأهم عن الموقع. يجب أن يتم إنشاء وتصميم

الصفحة الرئيسية للموقع بشكل دقيق.

- يجب أن تعكس الصفحة الرئيسية هوية الجهة بوضوح.
- يجب أن يتم تصميم وتنظيم عناصر الصفحة الرئيسية بناءً على احتياجات المستخدمين.
- يتم ترتيب أقسام الصفحة الرئيسية بشكل عمودي، وفقاً لأولوية المعلومات. مثال: يجب أن تكون الخدمات هي القسم الأول الذي يظهر بعد شريط المقدمة (Introduction Slider).
- يمكن تقسيم كل قسم أفقياً، بحيث تكون أجزاء كل قسم ذات صلة ببعضها البعض. مثال: الأخبار، وتصفح موقع الويب والوسائط الاجتماعية يمكن وضعها في نفس القسم.
	- يجب تجنب المبالغة بالتصاميم غير الضروربة.

يفضل إجراء تغييرات على محتوى الصفحة الرئيسية مرة واحدة في الاسبوع على الأقل.

- يجب أن تكون نسبة التباين (Contrast Ratio) بين الألوان الأمامية والخلفية لا تقل عن 1:4.5 للنص العادي و1:3 للنص الكبير.
- يجب ألا تقل نسبة التباين عن 1:3 للرسومات ومكونات واجهة المستخدم (User-Interface)، مثال حدود حقول الإدخال في النموذج.

Ť.

https://webaim.org/resources/contractchecker/ التحقق من نسبة التباين يمكن زبارة

● يبين الجدل الأدنى الذي يجب أن تحتويه الصفحة الرئيسية من عناصر ، ويمكن لكل جهة إضافة عناصر أخرى استناداً إلى أعمالها وزوارها المستهدفين.

![](_page_25_Picture_282.jpeg)

معايير المو اقع الإلكترونية الحكومية صفحة 26 من 65 من 65

![](_page_26_Picture_307.jpeg)

معايير المو اقع الإلكترونية الحكومية صفحة 27 من 65 من 65  $\mu$ 

![](_page_27_Picture_258.jpeg)

جدول4 : عناصر الصفحة الرئيسية

#### 1.14 البحث

![](_page_27_Picture_259.jpeg)

يجب أن توفر جميع المواقع الحكومية وظيفة البحث في المحتوى، وىعتبر توفير وظيفة بحث لا تعمل من أهم العيوب الحرجة. يجب أن تتبع وظيفة البحث الإرشادات أدناه:

#### مربع البحث (Search Box):

- يجب أن يحتوي الموقع على مربع بحث سهل الوصول في رأسية الموقع.
- يجب أن يكون مربع البحث موجوداً في مكان ثابت ومرئي على جميع صفحات الموقع الإلكتروني·
- يمكن عرض وظيفة البحث من خلال شريط بحث أو أيقونة تظهر شريط البحث عند النقر عليها.
- تبدأ عملية البحث بعد النقر على زر البحث أو الضغط على زر الإدخال (Enter) من لوحة المفاتيح. يجب أن يكون كلا الخيارين متاحين.
- يجب إهمال الأحرف العربية الخاصة (Special Characters) التي لا تؤثر على معنى الكلمة. مثال: كتابة "العربي" و"عربي" تجلب نفس النتائج.
	- يجب أن يكون البحث باللغة الإنجليزية غير حساس لحالة الأحرف (Case Insensitive).

نتائج البحث (Search Results):

- يجب أن تظهر نتائج البحث في صفحة جديدة.
- يجب أن تحتوي صفحة نتائج البحث على عناوين وملخصات الصفحات التي تحتوي على ما يبحث عنه الزائر.

### معايير المو اقع الإلكترونية الحكومية صفحة 28 من 65 من 65

- يجب ذكر العدد الإجمالي لنتائج البحث.
- يجب أن تحتوي صفحة نتائج البحث على متصفح (Pager) بحيث لا تتجاوز عدد النتائج في كل صفحة 15 نتيجة.

# 1.15 استخدام الأيقونات

![](_page_28_Picture_247.jpeg)

- يجب أن تمثل الأيقوناتاݝݰتوى بدقة؛موܷݰةلوظيفة أو معلومةللمستخدم.
	- يجب أن يضاف نص مرǿي لوصف أيقونات المعلومات.

# معايير المو اقع الإلكترونية الحكومية صفحة 29 من 65 من 65 من 65

- يجب أن يظهر "تلميح" (Tooltips) عند وضع مؤشر الفأرة على أيقونة اتخاذ إجراء، بحيث يشير التلميح إلى وظيفة الرمز. مثال: عندما يكون مؤشر الفأرة فوق أيقونة YouTube، يجب أن تظهر التسمية بكلمة "YouTube".
	- يجب تجنب استخدام الأيقونات غير الدقيقة، حيث يمكن أن يؤدي التضارب بين وظيفة ومعنى الأيقونة إلى إرباك الم*س*تخدم.

![](_page_29_Picture_139.jpeg)

● يجب أن تتبع الرموز نمطاً ثابتاً. مثال: توضح الصورة أدناه 5 مجموعات من أنماط الأيقونات.

![](_page_29_Picture_140.jpeg)

رسم توضيڍʏ11 : أنماط ايقونات

- يجب تجنب الاستخدام المفرط للأيقونات، فيي رموز للدعم ولا ينبغي استخدامها لتمثيل كل معلومة على الموقع. من الأفضل تلخيص المعلومات في فقرات موجزة،ودعمɺا بصورواقعية.
	- يجب تجنب المبالغة في تصميم الأيقونات، يجب أن تكون الرموز بسيطة.

![](_page_29_Figure_8.jpeg)

معايير المو اقع الإلكترونية الحكومية صفحة 30 من 65 من 65

![](_page_30_Picture_0.jpeg)

- يفضل إضافة تأثير بسيط عند وضع مؤشر الفأرة على الأيقونة، مع تجنب التأثيرات الحركية القوية مثل اهتزاز الأيقونة أو عكسها.
	- استخدام الصيغة المناسبة للأيقونات (Format Icons(:
	- Scalable Vector Graphics (SVG), Portable Network Graphic (PNG) O
	- o يفضل اعتماد Awesome Font، للمزʈد من المعلومات يمكن زʈارة:com.fontawesome.www

### 1.16 الصور

![](_page_30_Picture_259.jpeg)

تعمل إضافة الصور على شرح محتوى الموقع الإلكتروني، مما يسمح لزوار الموقع بتصور المحتوى. كما تمنح الصور الزائر تجربة ممتعة أثناء تصفح الموقع. يمكن تصنيف الصور بناءً على هدف الصورة على النحو التالي:

- صور التصميم: حيث يتم استخدام الصور هنا لتعزيز تصميم الموقع بحيث لا تؤثر إزالة صور التصميم من الموقع على وظيفته أو تقلل من فهم زائر الموقع لمحتواه. مثال: صور خلفية الموقع، وصور رأسيات الصفحات، الخ.
- صور المحتوى: الصور هنا هي المحتوى أو جزء منه. مثال: صور الأخبار، ومعرض الصور، والإعلان، إلخ ... حيث لا يمكن إزالة هذه الصور من موقع الوبب. يمكن أن تكون صور المحتوى صور فوتوغرافية أو رسوم بيانية أو رسوم متحركة أو صور تنسيق تبادل الرسومات (GIF)أو عناصر مرئية أخرى.
	- القيم البديلة (ALT Values): يجب استخدام العلامة البديلة (alt-tag)؛ الغرض منها إعطاء وصف للصورة عندما لا يتم تحميلها بشكل جيد. بالإضافة إلى دعم ظهور الصورة في نتائج محركات البحث.
		- < img src="..." alt="describe your image" >:مثل ونɢت) HTML) شعبيةȘال النصوص ترم؈ق لغة ʏالبديلةࢭ العلامة
	- يجب أن تكون جميع الصور المستخدمة على الموقع الإلكتروني سواء للتصميم أو المحتوى إما محمية بحقوق الطبع والنشر للجهة نفسها أو للاستخدام المجاني.

معايير المو اقع الإلكترونية الحكومية صفحة 31 من 65 من 65 من 65

- يجب ضغط جميعملفاتالصورلتقليل اسْڈلاكالذاكرة (Usage Memory (وȖسرʉع وقت تحميل الصفحة(Time Loading Page (بحيث:
	- يتم تقليل حجم الصور التي تمتد على عرض الصفحة إلى 300 كيلو بايت كحد أقصى.
		- يتم تقليل حجم الصور الموجودة في المحتوى إلى 40 كيلو بايت كحد أقصى.
			- تجنبرفعالصوربدقة منخفضة، أوالصورمنقطة(Pixelated(.
			- تجنب مد الصور أو كمشها. يجب عرض جميع الصور باستخدام أبعادها الأصلية.

# 1.17 النماذج

![](_page_31_Picture_281.jpeg)

النموذج (Web Form) هو وسيلة تسمح للزوار بالاتصال وتقديم المعلومات أو الاستفادة من الخدمات المتاحة عبر الموقع. ومن المهم أن تكون النماذج بسيطة وسهلة الاستخدام. فيما يلي إرشادات إنشاء النماذج:

#### مقدمة النموذج:

- يجب أن تحتوي صفحة النموذج على عنوان جيد ووصف موجز حول الغرض من تعبئة النموذج·
	- من الأفضل ذكر معدل الوقتاللازم لتعبئة النموذج.
	- يجب ذكر المتطلبات المسبقة سواء تحميل ملفات أو معاملات قبل البدء في تعبئة النموذج·

#### النماذج والحقول:

- يجب الحفاظ على بساطة النموذج، بحيث يطلب من الزائر إدخال المعلومات المهمة واللازمة فقط.
- يجب أن يسمح النموذج للزائر بالتنقل بين الحقول بواسطة لوحة المفاتيح (Keyboard-Friendly).
- يجب الالقام بالȘسلسل الܶݰيح لɢل من ترتʋب اݍݰقول وخياراتالإدخال. مثال: عند الطلب من الزائر إدخال معلومات عن البطاقة الائتمانية، ًيجب مراعاة الترتيب التالي: رقم البطاقة أولاً، ثم تاريخ الصلاحية، وأخيراً رمز الحماية.<br>.
	- يجب تمييز الحقول الإجبارية بطريقة واضحة، رمز النجمة (\*) هو الأكثر استخداماً لتمييز الحقول الإجبارية.
		- يجب التقليل من اݍݰقول الإجبارʈة.

# معايير المو اقع الإلكترونية الحكومية صفحة 32 من 65 من 65

- يجب توفير تلميحات لتعبئة الحقول التي من الممكن أن تكون غير واضحة، مثال: في نموذج بطاقة الائتمان يجب تزويد الزائر بمكان تواجد رمز التحقق من البطاقة "CVV".
- يجب توفير قيم افتراضية أينما كان الأمر ممكناً، قد تكون هذه القيم هي آخر قيمة تم اختيارها من قبل الزائر أو في بعض الحالات القيمة الأكثر ِ.<br>اختياراً من قبل الزوار. مثال: تاريخ اليوم لبعض حقول إدخال التاريخ.
- ينبغي توفير القيم معرفة مسبقاً حيثما أمكن، وذلك لتقليل الإدخال اليدوي للبيانات. مثال: القائمة المنسدلة (Drop-Down List) وأزرار الراديو .(Radio Buttons)
	- في حالة طلب بيانات رقمية، ينبغي ذكر النوع أو الوحدة بوضوح. مثال: دينار أردني، متر، الخ.
- إذا كان مطلوباً من زائر الموقع إدخال رقم الهاتف أو رقم جواز السفر أو بطاقة الهوية أو معلومات بطاقة الائتمان يجب إعطاء بنية الادخال مع أمثلة.مثال:رقم الɺاتف XXXXXXXX.07
- عندما يɢون ɸناك حاجة إڲʄ بɴية محددة، يɴبڧʏ ذكرɸا داخل اݍݰقل أوبجوارهمعمثال.مثال، DD-MM-YY أو YYYY/MM/DD، يمكن إضافة رزنامة.
	- يجب أن تذكر اݍݰقول الۘܣ تتطلب مرفقات ما يڴʏ:
	- o اݍݰد الأقظۜܢالمقبول ݍݱݨم المرفق.
	- o البɴية (Format (المقبولة للمرفقات.

#### تقديم الطلب:

- لا يمكن تقديم أي نموذج قبل أن يجتازاختبار حروفالتحقق (Captcha(.
	- يجب أن تɢون أزرارالتقديم والإلغاءواܷݰة.

![](_page_32_Picture_265.jpeg)

![](_page_32_Picture_266.jpeg)

معايير المو اقع الإلكترونية الحكومية صفحة 33 من 65 من 65

![](_page_33_Picture_284.jpeg)

- عند تقديم النموذج، يجب إرسال رسالة تأكيد لزائر الموقع، لإبلاغه بأن النموذج قد تم تقديمه بنجاح، وبناءً على طبيعة النموذج، يمكن استخدام الرسائل والوظائف أدناه:
	- o الرقم المرجڥʏللمتاȊعة إذا لزم الأمر.
	- o إرسال برʈد إلكفوɲي و/ أورسالةقص؈فة مع التفاصيل.
		- o إشعار Ȋشأن المدةالزمنيةاللازمة لإتمام الطلب.
	- o توف؈ف خيار لطباعة شاشة تأكيد الاستلام لاستخدامɺا كمرجع.
	- من الأفضل إعادة توجيه الزائر إلى الصفحة الرئيسية بعد تقديم النموذج.

# 1.18 المؤثرات الحركية

![](_page_33_Picture_285.jpeg)

المؤثرات الحركية (Animations) هي إضافة إلى تصميم ومحتوى الموقع الإلكتروني، فيما يلي إرشادات استخدام المؤثرات الحركية:

- يمنع استخدام الفلاش، تستخدم لغة جافا سكرببت (JavaScript) وصفحات الأنماط الانسيابية (CSS) لإضافة عناصر متحركة دون زبادة حجم التحميل.
	- يجب أن تكون المؤثرات الحركية بسيطة، المؤثرات المعقدة تزبد حجم التحميل على الموقع وتشتت الزائر.
		- ينبغي تجنب تحربك عدة عناصر في وقت واحد، المؤثرات الحركية المتعددة تشتت الزائر.
		- يجب أن تكون المؤثرات الحركية ذات مغزى ومعنى واضح، مع تجنب المؤثرات الحركية العشوائية·
	- يجب أن تتحرك كافة العناصر المتحركة باتجاه موحد وثابت· ينبغي تجنب تحربك العناصر باتجاهات عشوائية.
		- يجب أن تكون مدة وسرعة المؤثرات الحركية كافية لملاحظة التغييرات بوقت قصير ·
	- $\bullet$ يجب أن يكون اتجاه المؤثرات الحركية وفقاً لاتجاه قراءة الزائر. مثال: يجب أن تكون حركة مؤشر الأخبار باللغة العربية من اليسار إلى اليمين، وباللغة الإنجليزية من اليمين إلى اليسار.
		- يجب تقليل استخدام المؤثرات الحركية حتى لا تزعج أو تشتت انتباه الزائر.

# معايير المو اقع الإلكترونية الحكومية صفحة 34 من 65 من 65

# 1.19 تصميم الموقع

![](_page_34_Picture_110.jpeg)

يجب أن يɢون الموقع الإلكفوɲي ً جيدا ً Ȋشɢل مناسبليقدم انطباعا ً ومبɴيا ً مصمما للزائر. وʈجب أن ʇعكس بوضوح ɸوʈة الوحدة الۘܣ يمثلɺا.

يجب اتباع مجموعة تصاميم المواقع الإلكترونية للحكومة الأردنية (GWDK)، حيث تحتوي على قوالب وعناصر تصميمية جاهزة للاستخدام.

![](_page_34_Picture_4.jpeg)

لتحميل مجموعة تصاميم المواقع الإلكفونية لݏݰɢومةالأردنية(GWDK(، قم بزʈارة jo.gov.modee.www

# بɴيةومحتوى الموقع

# 1.20 خرʈطة الموقع

![](_page_35_Picture_274.jpeg)

.<br>يعد بناء خريطة الموقع (Sitemap) بشكل منظم وواضح سبباً أساسياً لنجاح الموقع الإلكتروني، حيث أن فهم احتياجات الزوار عامل مهم في إنشاء موقع إلكتروني يلبي احتياجاتهم ويقدم الخدمة بأسرع وقت وأقل جهد.

فيما يلي الأسئلة النموذجية التي تساعد في جعل الموقع مبني بطريقة مناسبة لاحتياجات زواره:

- من ɸم زوار الموقعالمسْڈدف؈ن؟
	- هل يلبي الموقع احتياجاتهم؟
- كيف تريد أن يتصرف الزائر خلال زيارته للموقع، أو بعد مغادرته؟

يجب أن يحتوي الموقع الحكومي على المحتويات التالية كحد أدنى "إذا كانت هذه المحتويات متوفرة":

![](_page_35_Picture_275.jpeg)

جدول5 : الحد الادنى من محتويات الموقع الالكتروني الحكومي

ادناه يمكنك الاطلاع على قالب خريطة الموقع:

معايير المو اقع الإلكترونية الحكومية صفحة 36 من 65 من 65  $\mu$ 

![](_page_36_Figure_0.jpeg)

![](_page_36_Figure_1.jpeg)

رسم توضيعي13 : خريطة الموقع – قالب النسخة الإنجليزية

معايير المو اقع الإلكترونية الحكومية صفحة 37 من 65 من 65  $\mu$ 

# 1.21 صفحاتالموقع

![](_page_37_Picture_245.jpeg)

إن الطرʈقة الۘܣ يتم ٭ڈا تصɴيفمحتوى الموقعوتقديمهللزوارأمر أسا؟ۜܣࢭȖʏعزʈز تجرȋة المستخدم؈ن، نظر <sup>ا</sup> لأن ɠل موقع يجب أن يɢون محتواهمص ً ً نفا ومحدداً ويعكس طبيعة عمل وخدمات الجهة من وجهة نظر الزائر، حيث يجب أن يكون هناك تباين واضح بين أنواع المحتوى الإلكتروني<sup>:</sup>

- اݝݰتوى اݍݵاص بالأفراد.
- اݝݰتوى اݍݵاص بالشرɠات.
- اݝݰتوى اݍݵاص بالقطاع العام.

#### 1.21.1 الصفحات المعلوماتية للموقع

إن قراءة المحتوى من الشاشة يختلف تماماً عن قراءة المستندات الورقية· عادة ما يقوم القراء بقراءة مسحية لمحتوى الموقع الإلكتروني، حيث أن قراءة .<br>المحتوى الإلكتروني ليست كقراءة الكتب· لذلك، يجب أن يكون المحتوى مكتوباً بإيجاز ودقة، بالإضافة إلى كتابة جمل قصيرة وعناوين واضحة تحتوي على معلومات موزعة في مختلف أقسام الشاشة.

> ً79% من زوار الموقع يقومون دائماً بقراءة مسحية لأي صفحة جديدة تظهر امامهم. 16% يقرأون كلمة بكلمة. القراءة من شاشات الكمبيوتر أبطأ بنسبة 25% من القراءة الورقية. يجب ألا يتعدى المحتوى الإلكتروني 50% من عدد الكلمات الخاصة بالمحتوى الورقي لنفس الموضوع.

وبجب أن تتكون الصفحة المعلوماتية (Informative Page) من عنوان الصفحة والعناوين الرئيسية والرأسيات والمحتوى. على النحو التالي:

![](_page_37_Picture_246.jpeg)

معاي؈ف المو اقع الإلكفونيةاݍݰكومية صفحة 38 من 65

![](_page_38_Picture_209.jpeg)

رسم توضيحي14 : صفحات المواقع المعلوماتية

عنوان الصفحة: عنوان الصفحة هو ما يصف محتوى صفحة الويب للزوار.

- يجب أن تصف عناوين الصفحات محتوى صفحة الويب بشكل صحيح وبكلمات شاملة وموجزة· مثال: من نحن، اتصل بنا، الهيكل التنظيمي، الخ.
- يجب أن يحتوي عنوان التبويب على عنوان الصفحة بحيث يتبع الصيغة "عنوان الصفحة اسم الموقع". مثال، من نحن وزارة التحول الرقعي وربادة الأعمال".

![](_page_38_Picture_5.jpeg)

### غير صحيح

قص عناوين الصفحات، على سبيل المثال عن الوزا...

العنوان: العنوان عبارة عن جملة ذات معنى تصف المحتوى الإجمالي للصفحة.

- يجب أن تتضمن ɠل صفحة عنوان واحد فقط.
- يجب أن يɢون العنوان عبارةقص؈فة لا تتجاوز 10 ɠلمات.

معاي؈ف المو اقع الإلكفونيةاݍݰكومية صفحة 39 من 65

الرأسية: الرأسية هي جملة ذات معنى واضح تصف جزء محدد من فقرات الصفحة.

- يجب إضافة الرأسية في المحتوى لتصف الجزء التالي من المحتوى.
- في اللغة الإنجليزية، يجب أن تحمل الرأسيات تصميم وشكل العنوان، حيث يتم تكبير الحرف الأول من كل كلمة باستثناء الاقتراحات التنسيقية (and, but, or, nor, for, etc.) وحروف الجر من أربعة أحرف أو أقل (with, to, at, and so on).

المحتوى: يصف هذا الجزء الهدف الرئسي للنص بالتفصيل.

- من الأفضل أن تبدأ بملخص حتى لو كان مجرد جملة قصيرة.
	- $\bullet$ .<br>يجب وضع المعلومات الهامة والأكثر صلة بالموضوع أولاً.
- $\bullet$ لا يجب أن يكون المحتوى مكتظاً، حيث أثبتت الدراسات أن الاكتظاظ والمكونات الزائدة عن الحاجة تنفر الزوار.
	- يجب أن تكون المسافة بين أسطر الفقرة الواحدة 1.5 بيكسل الي 3 بيكسل حسب نوع الخط المستخدم.
		- يجب أن يكون التباعد بين الفقرات المختلفة 3 بيكسل الى 5 بيكسل حسب نوع الخط المستخدم.
- يجب أن تكون محاذاة النص من "اليسار إلى اليمين" للمحتوى الإنجليزي ومن اليمين إلى اليسار للمحتوى العربي.
	- يجب تجنب ضبط النص "Justify".

يجب تجنب استخدام النص المائل و/أو الذي تحته خط.  $\left(\boldsymbol{\mathsf{x}}\right)$ 

- يجب تقديم المعلومات على أنها من طرف ثالث· مثال: بدلاً من "سنقوم بإدارة العملية"، "وزارة الاقتصاد الرقمي سوف تدير العملية".
	- استخدام الصوروالأيقوناتلتȎسيط Ȗعقيدات النص.
- يجب ربط ونقل المعلومات التفصيلية باستخدام الروابط التشعبية (Hyperlinks) إلى صفحات ثانوبة وذلك لتبسيط مظهر المحتوى في الصفحة.
	- يجب أن يكون المحتوى خالياً من الأخطاء الإملائية والنحوية.
		- يجب أن يتبع المحتوى وتنسيق الصفحة نمطاً محدداً.
	- ويجب أن يكون ضبط صيغة عرض التاريخ المستخدم في الموقع كما يلي: يوم/شهر/سنة.
		- $\bullet$ يجب أن يكون المحتوى واضحاً ودقيقاً ومحدثاً باستمرار. ً
			- $\bullet$ يجب أن يكون محتوى الموقع منظماً ومنطقياً ومتوقعاً. ً
- يجب أن يكون المحتوى قابلاً للطباعة (Printer-Friendly)، بحيث يستطيع الزائر طباعة المحتوى بشكل صحيح ومنسق مع إظهار أرقام الصفحات.

معايير المو اقع الإلكترونية الحكومية صفحة 40 من 65 من 65

.<br>يجب أن يكون الزوار قادربن على تقييم أي محتوى في الموقع باستخدام نظام التقييم بالنجوم. \*\*\*\*\*

![](_page_40_Picture_1.jpeg)

 $\dot{\cup}$ 

إذا كان المحتوى يحتوي على روابط خارجية، فيجب فتحها في تبويب جديدة New Tab.

#### 1.21.2 صفحات القوائم

صفحات القوائم (List Pages) هي الصفحات التي توفر تجميعاً ذي معنى للبيانات والمعلومات، حيث قد تكون البيانات ملفات قابلة للتنزيل و/ أو عناوين URL<br>. و/ أو صفحات معلوماتية، مثال: الأخبار، الخدمات، التقارير السنوية.

البحث والفلترة:

- يجبإضافة خيارالبحثإذا تجاوز عدد عناصر القائمة 20 عنصر.
	- يمكن أن يكون البحث حسب الاسم والتاريخ والنوع ... الخ.
- البحث باللغة العربية يجب أن يهمل الحركات والهمزة والأحرف العربية الخاصة.
- يجب أن يكون البحث باللغة الإنجليزية غير حساس لحالة الأحرف (كبيرة أو صغيرة).
- يجب أن يكون البحث في قائمة العناصر ح*سب* الاسم و / أو التاريخ … الخ استناداً إلى محتوى القائمة·
- إذا كانت بنية البيانات تتطلب إضافة تصنيفات إلى عناصر القائمة، فيجب إضافتها وفقاً لوجهة نظر الزائر.
- إذا كانت بنية البيانات تتطلب إضافة تصنيفات فرعية إلى التصنيفات الرئيسية لعناصر القائمة، يجب أن تكون القيمة الأولية <sup>ال</sup>عرض الكل".

#### قائمة العناصر:

- يجب أن تɢون عناوʈن عناصر القوائم واܷݰة.
	- يجبألا يتجاوز عنوان العنصر 70 ً حرفا.
- يجب أن تكون العناصر قابلة للنقر إذا احتوت على روابط.
- لا يجب أن تكون العناوبن مختصرة أو مقصوصة؛ أي يجب إظهار العنوان المكتوب بأكمله.
	- ومن الأفضل أن يɢون ɸناك موجز مفيد تحت عنوان القائمة.
	- يجب أن تكون العناصر التي تحتوي على تفاصيل متبوعة بـ (عرض أو اقرأ المزبد)·
		- إذا كان العنصر ملفاً قابل للتنزيل، يجب ذكر صيغة المستند وحجمه.

### معايير المو اقع الإلكترونية الحكومية صفحة 41 من 65 من 65

• يجب فرز عناصر القائمة وفقاً لترتيب محدد استناداً إلى محتواها. مثال: الأولوية، التاريخ، الأبجدية، الخ.

#### 1.21.3 دليل الخدمات

خدمات الجهة الحكومية هي واحدة من أهم العناصر الرئيسية في الموقع بالنسبة للزوار. وىكمن الهدف من دليل الخدمات في توفير مرجع بيانات لجميع الخدمات التي تقدمها الجهة.

التصنيف: يجب تصنيف الخدمات وفقاً لوجهة نظر الزائر.

#### البحث:

- يجب إضافة وظيفة البحث إذا تجاوز عدد الخدمات 10 عناصر.
	- ᘌجب إضافة الᘘحث ᗷالاسم.
- البحث باللغة العربية بجب أن يهمل الحركات والهمزة والأحرف العربية الخاصة.
	- يجب أن يكون البحث باللغة الإنجليزية غير حساس لحالة الأحرف (كبيرة أو صغيرة).
- يجب أن يكون البحث في قائمة العناصر حسب الاسم والتاريخ ··· الخ استناداً إلى محتوى القائمة·
- إذا كانت بنية البيانات تتطلب إضافة تصنيفات إلى عناصر القائمة، فيجب إضافتها وفقاً لوجهة نظر الزائر٠ مثال· تصنيف من حيث أنواع الزوار، لا تصنف من حيث موقع الخدمة.
- إذا كانت بنية البيانات تتطلب إضافة تصنيفات فرعية إلى التصنيفات الرئيسية لعناصر القائمة، يجب أن تكون القيمة الأولية "عرض الكل".

بطاقة الخدمة: يجب أن تحتوي بطاقة الخدمة على المعلومات التالية (كحد أدنى):

- الاسم· يجب أن يكون اسم الخدمة واضحاً·
- الوصف: وصف موجز عن الخدمة، ليستطيع الزائر معرفة الخدمة المطلوبة من خلال قراءة هذا الموجز.
- المتطلبات: المستندات التي يحتاج زائر الموقع إلى توفيرها من أجل الحصول على الخدمة. مثال: وثائق الهوبة، وأوراق الملكية، وما إلى ذلك.
	- الإجراءات: قائمة الخطوات التي تشرح عملية سير الخدمة، ووصف متسلسل وواضح للخطوات·
	- النماذج المطلوبة: إذا كانت الخدمة تتطلب تقديم نموذج، يجب أن يتوفر رابط الوصول الى النموذج وتنزيله كملف PDF.
		- وقت إنجاز الخدمة: يبين متوسط الوقت المتوقع لإكمال الخدمة.
	- الرسوم: المبلغ المطلوب للحصول على الخدمة يجب أن يكون محدداً، بالإضافة الى أي رسوم إضافية في حال وجود شروط معينة.
		- المراكز : عناوبن المواقع التي تقدم الخدمة·
		- خيار الخدمة الإلكترونية: إذا كانت الخدمة متوفرة إلكترونياً، يجب أن تعرض الصفحة خيار "التقديم الإلكتروني".

معايير المو اقع الإلكترونية الحكومية صفحة 42 من 65 من 65

### 1.21.4 دليل الفروع

وبالنسبة للجهات الحكومية التي لها فروع، يجب على كل جهة أن تقدم للزوار معلومات متكاملة عن فروعها؛ مثل الموقع ومعلومات الاتصال. يجب أن تكون هناك عدة معلومات عن الفروع متاحة على الموقع الإلكتروني لتلبية احتياجات العملاء.

#### التصɴيف والبحث:

- توفير خاصية البحث حسب اسم الفرع إذا كان ذلك قابلاً للتطبيق·
	- **•** إضافة التصنيفات وفقاً لمواقع الفروع.

### النتائج:

- يجب أن تعرض نتائج البحث اسم كل فرع والمدينة ومنطقة تقديم الخدمة·
- النقر على أحد نتائج البحث يجب أن يقود الزائر إلى صفحة بطاقة الفرع التي تعرض:
	- o اسم الفرع.
	- o موقع الفرع: وصف الموقع مع عنوان URL لݏݵرʈطة.
		- o اݍݵدمات الۘܣ يقدمɺا الفرع.
			- o معلومات الاتصال.
				- o ساعات العمل.
		- ⊙ منطقة الخدمة التي يغطيها الفرع.

### 1.22 الملفات القابلة للتنزيل

![](_page_42_Picture_269.jpeg)

يجب على مواقع الجهات الحكومية أن توفر روابط تنزيل للملفات من أجل توفير المعلومات الكاملة للزوار وتلبية احتياجاتهم.

- يجب أن يكون اسم الملف مفهوماً وواضحاً. ً<br>أ
- يجب ذكر صيغةالملف. مثال: PFD، Word، Excel.
- يجب ذكر حجم الملف، حيث يجب تحسين الملفات لتكون بالحد الأدنى (أقل حجم ممكن).
- يجب ألا يحتوي عنوان URL للملف القابل للتنزيل على مسافات، وبدلاً من ذلك استخدام الشرطة السفلية للفصل بين الكلمات"\_".

# معاي؈ف المو اقع الإلكفونيةاݍݰكومية صفحة 43 من 65

- يجب أن تكون عبارة "تنزيل" أو "تحميل" واضحة وأن توضع في المكان المناسب.
- من الأفضل تجنب استخدام الملفات الۘܣ تتطلب شراء الفمجيات.مثال: MS Word، MS Excel، MS PowerPoint.
	- يجب أن تكون روابط تطبيقات قراءة الملفات (Files Reader) متوفرة في تذييل الموقع.

# 1.23 معلومات الاتصال

![](_page_43_Picture_194.jpeg)

يجب أن يوفر الموقع تفاصيل اتصال كاملة للجهة الحكومية؛ في حال كان الزائر يريد الاتصال بالجهة. ويجب أن تتوفر عدة أنواع من تفاصيل الاتصال على الموقع لتلبية احتياجات الزائر وتوقعاته.

#### معلومات الاتصال بالجهة:

- أرقام الɺاتف، يجب أن تɢون عڴʄ ɸذا النمط X-XXXXXXX00962-
- أرقام الفاكس، يجب أن تكون على هذا النمط XXXXXXXXXXXXXXXXXXXX
	- عنوانصندوق الفيد
		- البريد الإلكتروني
			- وصف الموقع

### خربطة الموقع

يجب تحديد الموقع Ȋشɢل جيد عڴʄ خرائط Google.

![](_page_43_Picture_14.jpeg)

استخدم خرائط Google، ولا ᚤستخدم صور الموقع.

نموذج اتصل بنا

معاي؈ف المو اقع الإلكفونيةاݍݰكومية صفحة 44 من 65

- يجب أن يتضمن نموذج اتصل بنا الحقول التالية كحد أدنى:
- o النوع (اختياري)، يجب أن تكون قائمة منسدلة تحتوي على كافة أنواع عمل الجهة. مثال، اقتراح، شكوى، طلب معلومات، الخ.
	- o الموضوع
	- o الاسم
	- o رقم الɺاتف
	- o الفيد الإلكفوɲي
		- o التفاصيل
	- يجبعرضرسالةتأكيد الإرسال عند تقديم النموذج.

أرقام مراكزالاتصال الوطنية: يجب ذكر أرقام مراكز الاتصال الوطنية في صفحة اتصل بنا.

دليل الفروع: يجب ربط صفحة دليل الفروع بصفحة اتصل بنا.

ساعات العمل: يجب ذكر ساعات العمل في صفحة اتصل بنا.

قناة التواصل الاجتماعي: يجب ربط قنوات التواصل الاجتماعي في صفحة اتصل بنا.

# 1.24 المعلومات الحكومية المشتركة

![](_page_44_Picture_286.jpeg)

المعلومات الحكومية المشتركة هي عبارة عن محتويات يجب أن تتوفر في جميع مواقع الجهات الحكومية. عندما يتم إصدار هذه ᡨالوثيقة يجب أن تكون المعلومات أدناه متوفرة في جميع المواقع الحكومية: ᡧ

![](_page_44_Picture_287.jpeg)

جدول6 : المعلومات الحكومية المشتركة

معايير المو اقع الإلكترونية الحكومية صفحة 45 من 65 من 65 من 65

#### 1.25 الأسئلة الأكثر ً<br>أ تكرارا

![](_page_45_Picture_357.jpeg)

"الأسئلة الأكثر تكراراً" وهي صفحة في الموقع تحتوي على قائمة من الأسئلة وإجاباتها قد تم طرحها من قبل الزوار فيما يتعلق بموضوع معين بشكل متكرر ·

- .<br>● يجب أن يكون رابط الأسئلة الأكثر تكراراً متوفر في موقع ثابت ضمن القائمة الثانوية·
	- يجب أن يكون السؤال واضحاً ويفضل استخدام أسئلة قصيرة·
- يمكن إدراج الأسئلة الأكثر تكراراً على الموقع في تصنيفات· مثال: أسئلة التحول الرقعي، وريادة الأعمال.
	- إمكانية اتاحة الخيار للزائر بطرح سؤال جديد في حالة عدم وجود سؤاله ضمن القائمة الحالية·

# 1.26 سياسات الموقع الإلكتروني

![](_page_45_Picture_358.jpeg)

يجب على الجهات الحكومية وضع معلومات سياساتها على الموقع الإلكتروني في قسم تذييل الموقع وعلى كل صفحاته.

#### 1.26.1 سياسة اݍݵصوصية

- يجب وضع سياسة الخصوصية في تذييل الموقع.
- وفيما يلي قالب سياسة الخصوصية باللغتين العربية والإنجليزية.

#### سياسة اݍݵصوصية – القالب العرȌي

سياسة الخصوصية

لا تقوم "اسم الجهة" والموقع الإلكتروني الخاص بها بجمع معلومات شخصية عن زوار الموقع الإلكتروني إلا إذا اختار زائر الموقع مشاركة هذه المعلومات. إن معلومات التصفح على سبيل المثال ولا الحصر مثل أوقات الزبارة وزبارة الصفحات وبلد الزبارة لا تعتبر معلومات شخصية وبحق لـ "اسم الجهة" استخدام هذه المعلومات لغايات تقييم استخدام الموقع وتحسينها. وباستخدام هذا الموقع الإلكتروني، فإنك توافق على شروط سياسة الخصوصية هذه. يتم التعامل مع جميع البيانات المزودة للموقع بخصوصية تامة، ولا يتم مشاركتها إلا الأفراد والجهات المصرح لهم فقط لغايات تقديم الخدمات واجراء الإحصائيات والدراسات والمسوحات، ولن يتم مشاطرة و/أو بيع و/أو نقل هذه المعلومات إلى أي طرف ثالث بدون موافقة زوار الموقع المسبقة. يحتوي هذا الموقع على روابط لمواقع خارجية، وعليه فإن "اسم الجهة" تخلي مسؤوليتِها عن ممارسات خصوصية خارجة عن موقعها الإلكتروني.

معايير المو اقع الإلكترونية الحكومية صفحة 46 من 65 من 65

تحتفظ "اسم الجهة" بحق إجراء أي تغيير على سياسة الخصوصية دون تقديم أي اشعار مسبق، وباستمرار استخدام الزائر للموقع الإلكتروني، فإنه زائر قد قبل ووافق على هذه التغييرات وما يترتب عليها.

تكون قوانين الملكة الأردنية الهاشمية وحدها هي القوانين واجبة التطبيق في كل ما يتعلق بالنزاعات التي تنشأ من جراء استخدام هذا الموقع الإلكتروني، كما تختص ٍ -<br>محاكم المملكة الأردنية الہاشمية حصرياً بالنظر في تلك النزاعات والبت فيها.

#### سياسة الخصوصية – قالب اللغة الإنجليزية

Privacy Policy

"Entity Name" and its website shall doesn't collect personal information about the visitors of the website unless the visitor selects to share this information.

Browser information, including but not limited to visit duration, page visits, and country of visit are not considered personal information. "Entity Name" may use this information for the purpose of evaluating and improving the use of the website. By using this website, you agree to the terms of this Privacy Policy.

All data provided to the website shall be strictly confidential and shall only be shared by authorized individuals and entities for the purpose of providing services, and conducting statistics, studies and surveys. This information shall not be shared, sold and/or transmitted to any third party without the prior consent of the visitors of the website.

This website contains links to external websites and therefore "Entity Name" disclaims responsibility for privacy practices outside its website. "Entity Name" reserves the right to make any changes to the Privacy Policy without giving any prior notice. As the visitor continues to use the website, he/she has accepted and agreed to these changes and their consequences.

Only the laws of the Hashemite Kingdom of Jordan shall be applicable in all matters relating to disputes arising from the use of this website. The

courts of the Hashemite Kingdom of Jordan shall have exclusive jurisdiction to investigate and decide on such disputes.

#### 1.26.2 حقوق الɴشر

- يجب وضع حقوق النشر في تذييل الموقع.
- وفيما يلي قالب حقوق النشر باللغتين العربية والإنجليزية

#### حقوق الɴشر – القالب العرȌي

حقوق النسخ والنشر

تعتبر جميع محتوبات الموقع الإلكتروني على سبيل المثال لا الحصر (النصوص والرسومات والصور والملفات والروابط وملفات الصوت ملكا لـ (اسم الجهة) ومحمية بموجب قانون حماية حق المؤلف في الأردن رقم 22 لعام 1992 وتعديلاته وىموجب الاتفاقيات الدولية.

يسمح (اسم الجهة) للغير القيام بما يلي: -

تنزيل و/أو الإطلاع و/أو الطباعة لأي معلومات منشورة للاستخدام الشخصي أو للاستخدام داخل المؤسسة ولأغراض غير تجارية.

وضع روابط على موقعهم تؤشر على أماكن وجود المعلومات على الموقع.

إعادة نشر أجزاء بسيطة من المعلومات شرط أن يتم النشر دون التعديل وبالشكل الأصلي له مع ضرورة الإشارة بشكل واضح إلى مصدر هذه المعلومات "اسم الجهة". في حالة وجود حاجة للاستخدام لغير الغايات الموضحة أعلاه، يرجى مخاطبة "الجهة" من خلال العنوان الوارد أدناه، مع مراعاة ضرورة تحديد المعلومات المطلوبة وتوضيح الهدف من الاستخدام.

'عنوان الجهة"

معايير المو اقع الإلكترونية الحكومية صفحة 47 من 65 من 65

#### حقوق الɴشر – قالب اللغة الإنجل؈قية

#### Copyrights

All contents of the website, including but not limited to texts, graphics, images, files, links, and audio files are the property of (Entity Name) and are protected by the Copyright Protection Law of Jordan No. 22 of 1992 and its Amendments, and by international agreements. (Entity name) allows third parties to:

- Download, access, and/or print any information published for personal or in-house use and for non-commercial purposes. .1
	- Place links on their website indicating the location of the information on the website. . 2
- Republish minor parts of the information, provided that the publication is done without modification and in the original form, with the .3 need to clearly indicate the source of this information "Entity Name".

If there is a need for use other than the above objectives, please address the "Entity" through the address below, considering the need to specify the required information and clarify the purpose of use.

#### "Entity Address

#### 1.26.3 اشعارحقوق الɴشر

- يجب ذكر اشعار حقوق النشر في تذييل الموقع.
- فيما يلي قالب اشعار حقوق النشر باللغتين العربية والإنجليزية.

#### اشعار حقوق الɴشر – القالب العرȌي

جميع الحقوق محفوظة © < السنة الحالية>. <اسم الجهة>

#### بيان حقوق النشر – قالب اللغة الإنجليزية

.<All Rights Reserved © < Current year >. <Entity Name

#### 1.26.4 شروطالاستخدام

- يجب وضع شروط الاستخدام في تذييل الموقع.
- وفيما يلي قالب شروط الاستخدام باللغتين العربية والإنجليزية.

#### شروط الاستخدام – القالب العربي

#### شروط الاستخدام

تنطبق قواعد استخدام الموقع الإلكتروني على جميع الزوار. وبحق لـ "الجهة" إيقاف و/أو منع و/أو إنهاء استخدام الموقع عن أحد المستخدمين في حال حدوث انتهاك من قبله لتلك القواعد، أو ڧ حال توفرت أسباب تدعو للاعتقاد بأن أحد المستخدمين قد انهك وخالف شروط وقواعد الاستخدام.

- ويُحظر على زوار الموقع انتهاك أو محاولة انتهاك الإجراءات والقواعد المعمول بها لحماية الموقع، ويشمل ذلك على سبيل المثال لا الحصر الأعمال التالية:
	- الوصول إلى البيانات التي لا يقصد تقديمها لهذا المستخدم، أو الدخول على خادم أو حساب لا يصرح للمستخدم بالدخول إليه.
- ⊙ محاولة إجراء اختبار أو مسح أو فحص لإمكانية إصابة نقاط الضعف في نظام أو شبكة البوابة، أو انتهاك سلامة الإجراءات أو توثيقها دون تصريح رسعي مٔڈا.
- ⊙ محاولة التدخل في الخدمة المقدمة لأي مستخدم، أو مستضيف، أو شبكة، بما في ذلك على سبيل المثال وليس الحصر، عن طريق وضع فيروس على الموقع، أو زيادة الحمل عليه، أو إرسال رسائل دعائية إليه، أو إغراقه بالرسائل الإلكترونية، أو محاولة تعطيله.

إن مخالفة قواعد الاستخدام وانتهاك النظام أو الشبكة، يعرض المخالف للمسؤولية المدنية والجنائية. وسيتم مباشرة التحقيق في الحالات التي قد تنطوي على مثل هذه .<br>المخالفات والانتهاكات وملاحقة المتسبب فيها قضائياً.

معايير المو اقع الإلكترونية الحكومية صفحة 48 من 65 من 65

إن " الجهة " غير مسؤولة عن أي تأخير أو تردي في جودة الخدمة أو سوء أداء أو انقطاع في الخدمة لأي سبب كان، وبسقط المستخدم أي مطالبة له ضد "الجهة" بهذا الخصوص.

#### شروط الاستخدام – قالب اللغة الإنجليزية

#### Terms of Use

The Terms of Use of the website shall apply to all visitors. The "Entity" reserves the right to suspend, prevent, and/or terminate the use of the website by any user in the case of any violation of these terms, or in case there are good reasons to believe that a user has violated the Terms and Conditions. Visitors to the website shall not violate or attempt to violate the applicable procedures and regulations for protecting the website, which includes, but are not limited to:

- Accessing data not intended for the user or logging into a server or an account which the user is not authorized to access.
- Attempting to test, scan or probe the vulnerability of the system or network or to breach security or authentication measures without proper authorization.
- Attempting to interfere with the services provided to any user, host or network, including but not limited to submitting a virus to the website, overloading, "flooding", "mail-bombing" or "crashing" the website.

Violation of these Terms of Use and breaching the system or network may result in civil or criminal liability. Occurrences of such violations and breaches shall be investigated, and users who are involved in such violations may be legally prosecuted.

The "Entity" shall not be responsible for any delay, poor quality of service, or poor performance or interruption of the service for any reason, and the user shall drop any claim against the "Entity" in this regard.

#### 1.26.5 إخلاء المسؤولية

- يجب وضع إخلاء المسؤولية في تذييل الموقع.
- وفيما يلى قالب إخلاء المسؤولية باللغتين العربية والإنجليزية·

#### إخلاء المسؤولية – القالب العربي

إخلاءالمسؤولية

على الرغم من قيام " الجهة" ببذل الجهد اللازم لمراعاة دقة المعلومات المنشورة وسرعة تحديثها على الموقع الإلكتروني، إلا انه لا يضمن ولا يتحمل أي مساءلة قانونية تعتمد على دقة و/أو شمولية و/أو شكل المعلومات المنشورة ولا يتحمل أي تبعات لأي خسائر ناتجة عن الاعتماد على هذه المعلومات.

بالرغم من أن " الجهة" يبذل الجهد اللازم لاستمرار عمل موقعه على شبكة الانترنت، إلا أنه قد يحصل في بعض الأحيان انقطاع و/أو بطئ لخدمات الموقع لأسباب خارجة عن إرادة " الجهة"، وفي هذه الحالة فان " الجهة" لا يتحمل أي مساءلة قانونيه و/أو خسائر ناتجة عن ذلك.

إن الروابط الموجودة على الموقع والتي تنقل المستخدم إلى مواقع أخرى غير مشمولة بهذه السياسة ولا يتحمل " الجهة" أي مسؤولية قانونية ناتجة عن الانتقال إلى هذه المواقع.

#### إخلاء المسؤولية – قالب اللغة الإنجليزية

Disclaimer

معايير المو اقع الإلكترونية الحكومية صفحة 49 من 65 من 65

Although the entity makes the necessary efforts to take into account the accuracy of the published information and the speed of updating it on the website, it shall not guarantee, shall not assume any legal liability based on the accuracy, comprehensiveness, and/or form of the published information, and shall not bear any consequences for any losses resulting from the dependency on this information. Although the "Entity" makes the necessary effort to maintain the operation of its website, there may be occasional interruptions and/or slowness of the services of the website for reasons beyond the control of the "Entity", in this case, the "Entity" shall not assume any legal liabilities and/or consequential losses.

Links on the website that redirect users to other sites are not included in this Policy, and the "Entity" shall not assume any legal liability resulting from the redirection to these websites.

# 1.27 نظام إدارة المحتوى

يجب على كل جهة حكومية أن تدعم موقعها الإلكتروني بنظام لإدارة المحتوى وذلك بهدف إدارة الموقع ومستخدميه ومحتواه الإلكتروني·

- يجب أن يكون نظام إدارة المحتوى سهل الاستخدام، ليتمكن المستخدمون غير التقنيين من القيام بمهامهم الإدارية على النظام.
	- القدرة على إنشاء عدد غير محدود من الم*س*تخدمين والمجموعات·
- يجب أن يدعم نظام إدارة المحتوى إنشاء حسابات للمستخدم وتحديد صلاحياتهم، من حيث الصفحات التي يمكنه التحكم فيها والإجراءات التي يمكنه القيام بها على كل صفحة.
	- يجب أن يدعم نظام إدارة المحتوى تدفق العمل بين المستخدمين (Workflow).
		- يجب أن يدعم نظام إدارة المحتوى إصدارات متعددة من المحتوى.
	- القدرة على جدولة المحتوى "تحديد موعد إظهار أو إخفاء المحتوى على الموقع".
	- يجب أن يحتوي على سجل يحفظ الإجراءات التي يقوم بها مدراء النظام على النظام.
		- يجب أن يحتوي نظام إدارة المحتوى على جزئية تحسين محركات البحث (SEO).
			- يجب أن يدعم نظام إدارة المحتوى المواقع متعددة اللغات.
	- يجب أن يدعم نظام إدارة المحتوى الجزيئة الأساسية مثل الأخبار والأحداث، وما إلى ذلك.

معايير المو اقع الإلكترونية الحكومية صفحة 50 من 65 من 65

# تصميم متجاوب

لمواكبة تطور الأجهزة الذكية واختلاف أحجام الشاشات ودقتها، يجب على جميع الجهات الحكومية اتباع تصميم متجاوب (Responsive Design) عند تصميم مواقعها الإلكترونية. يتم تصميم الموقع المتجاوب باستخدام لغة ترميز النصوص التشعبية (HTML) وصفحات الأنماط الانسيابية (CSS) التي توفر خاصية .<br>تغيير الحجم والاخفاء والتقليص والتكبير تلقائياً ليتمكن الموقع من عرض نفسه بصورة مناسبة على جميع الأجهزة (أجهزة اللوحية اللوحية والهواتف بأنواعها).

![](_page_50_Picture_2.jpeg)

رسم توضيحي15 : التصميم المتجاوب

تستخدم المواقع المستجيبة النظام الشبكي (Fluid Grids System) الذي يعمل على تغيير اعتماد أحجام عناصر الصفحة على النقط (Pixels) لتصبح تعتمد على النسبة من حجم الشاشة. مثال، إذا كان هناك ثلاثة أعمدة في الصفحة، فالفكرة ليست بحجم كل عمود، وانما نسبة حجم كل عمود بالنسبة للأعمدة الأخرى. يجب أن يأخذ العمود 1 نصف الصفحة 50%، والعمود 2 يأخذ 30%، والعمود 3 يجب أن يأخذ 20%.

يتم إنشاء التصميم المتجاوب باستخدام Material Design, Pure CSS Materialize. ،CSS W3. ،Bootstrap الخ. j.

# 1.28 التصميم للهاتف المحمول

#### التصميم للهاتف المحمول

معايير المو اقع الإلكترونية الحكومية صفحة 51 من 65 من 65

![](_page_51_Picture_157.jpeg)

صفحات الموقع: عند بناء تصميم متجاوب، يجب أن يعتمد التصميم على طبيعة المحتوى بحيث تظهر مكونات الصفحة حسب الأولوية.

![](_page_51_Figure_2.jpeg)

معايير المو اقع الإلكترونية الحكومية صفحة 52 من 65 من 65 من 65

![](_page_52_Picture_155.jpeg)

رسم توضيعي16 : صفحات المواقع المستجيبة

الشعار:

• يجب استخدام إطارات تصميم متجاوبة (Responsive Frameworks) وأحجام متغيرة عند تصميم الشعار، حتى يكون الشعار قادراً على تغيير .<br>حجمه تلقائياً ليتناسب مع أي مساحة متاحة من غير تغيير الأبعاد الأصلية·

![](_page_52_Picture_4.jpeg)

• من الأفضل أن يوضع الشعار في منتصف رأس الموقع (Header Center) عند عرضه باستخدام الهاتف المحمول.

القائمة:

- يتم الوصول إڲʄزرȖغي؈فاللغة من رأس الموقع المتجاوبولʋس من قائمته.
- في تصميم موقع الهاتف المحمول، يجب تغيير القوائم لتصبح قوائم (Hamburger) المعتمدة في تطبيقات الهواتف المحمولة على النحو التالي:

![](_page_52_Picture_156.jpeg)

جدول7 :قوائم الهاتف المحمول

● يمكن إزالة القائمة الثانوية ونقل كافة عناصرها إلى قائمة Hamburger الرئيسية·

معاي؈ف المو اقع الإلكفونيةاݍݰكومية صفحة 53 من 65

- باللغة العربية والإنجليزية، يتم وضع القائمة الرئيسية على يمين رأس موقع الهاتف المحمول، ووضع القائمة الثانوية على يساره.
	- يجب أن تظهر القوائم في الموقع نفسه على كافة صفحات الموقع·

البحث

- يجب أن يظهر شربِط البحث في مكان واضح على رأس الموقع المتجاوب وليس في أحد قوائمه.
	- يجب أن يظهر شربط البحث على كافة الصفحات في موقع ثابت.

#### الصور

- يجب إزالة الصور غير الضرورية التي قد تصرف انتباه زائر الموقع.
- لا يجب أن تتمدد الصور أو تتقلص. يجب عرض جميع الصور بنفس أبعادها الأصلية.

![](_page_53_Picture_8.jpeg)

![](_page_53_Picture_9.jpeg)

● يمكن إزالة الصور المستخدمة لتعزيز تصميم الموقع أو تغيير حجمها أو قصها.

معاي؈ف المو اقع الإلكفونيةاݍݰكومية صفحة 54 من 65

![](_page_54_Picture_0.jpeg)

![](_page_54_Picture_1.jpeg)

![](_page_54_Picture_2.jpeg)

● يجب تغيير حجم صور المحتوى أو استبدالها بصورة أخرى مناسبة لعرض الموقع على الهاتف المحمول. يمنع قص الصور.

![](_page_54_Picture_4.jpeg)

معايير المو اقع الإلكترونية الحكومية صفحة 55 من 65 من 65 من 65

![](_page_55_Picture_0.jpeg)

معايير المو اقع الإلكترونية الحكومية صفحة 56 من 65 من 65 من 65

![](_page_56_Picture_0.jpeg)

Thumb-Zone Rules : قاعدة

#### 1.29 المحتوى

![](_page_56_Picture_130.jpeg)

تكمن أهمية المواقع المستجيبة في قابلية الانتقال من أعمدة متعددة لشاشات العرض الكبير إلى عمود واحد لشاشات العرض الصغيرة، ولكن التصميم المتجاوب لا يقتصر على الانتقال بين الأعمدة، بل يتطلب أنماط محتوى مختلفة.

- يجبإزالة علامات التȘبع (Breadcrumb (من جميع الصفحات.
- يجب أن يركز الموقع على المحتوى ولا يصرف انتباه الزائر بالقوائم الجانبية للصفحة واللافتات والإعلانات. لذلك يتم إزالة القوائم الجانبية للصفحات واللافتات والإعلانات.
	- يجبزʈادة المساحات لȘسɺيل قراءة النص.

معاي؈ف المو اقع الإلكفونيةاݍݰكومية صفحة 57 من 65

# أمن الموقع

لحماية وضمان أمن الموقع الإلكتروني على شبكة الانترنت، يجب تأمين الموقع نفسه والبنية التحتية وبنية الاتصال. هذه الوثيقة تقدم الحد الأدنى من الاحتياجات الأمنية للموقع الإلكتروني من ناحية حماية وضمان <u>أمن الموقع نفسه فقط</u>.

لحماية الجهة الحكومية وزائر الموقع يتم إضافة تطبيقات أمنية جيدة للموقع الإلكتروني على النحو التالي:

![](_page_57_Picture_242.jpeg)

جدول8 :امان الموقع

.<br>بالاعتماد على المعايير الأمنية لوزارة الاقتصاد الرقعي والربادة، يجب أن تخضع جميع المواقع الإلكترونية لفحص الضعف الأمني سنوباً ومعالجة النتائج لضمان أمان الموقع الإلكتروني. يجب أن تتأكد الكيانات الحكومية من الامتثال لجميع الإرشادات الأمنية المستقبلية التي قد تصدرها وزارة الاقتصاد الرقمي والربادة.

# 1.30 مشروع أمان تطبيق الويب المفتوح 10 OWASP Top

![](_page_57_Picture_243.jpeg)

معاي؈ف المو اقع الإلكفونيةاݍݰكومية صفحة 58 من 65

هوقع معلوماتي  $\boxtimes$ ي موقع خدماتي  $\boxtimes$ 

يجب حماية الموقع وتأمينه على الأقل ضد قائمة العشرة الأوائل من اواسب "10 OWASP Top " وهو تقرير تم وضعه ويتم تحديثه بانتظام من خبراء أمن البرمجيات من جميع أنحاء العالم لتحديد المخاطر العشرة الأكثر خطورة المتعلقة بأمن التطبيقات على شبكة ᡨالإنترنت. وفقاً لتقرير Top OWASP 10 Top 2017 ، فيما يلي المخاطر الأمنية الرئيسية التي يجب حماية الموقع الإلكتروني منها: ؚ<br>ا

منظمة (OWASP) هي منظمة غير ربحية تركز على تحسين أمن البرمجيات. لمزيد من المعلومات، يرجى زيارة الموقع الإلكتروني التالي: https://www.owasp.org

![](_page_58_Picture_3.jpeg)

1. الحقن (Injection): تظهر هجمات الحقن عندما يتم إرسال بيانات غير موثوقة لـ (Code Interpreter) كجزء من بيانات مدخلة في نموذج أو بيانات أخرى مدخلة في الموقع. مثال: يمكن للمهاجم إدخال أمر قاعدة بيانات برمجي (SQL code) في نموذج يتطلب اسم المستخدم كنص عادي. إذا لم يتم تأمين ٍ<br>ا حقل النموذج بشكل صحيح، سيتم تنفيذ الأوامر البرمجية على قاعدة البيانات SQL. يُعرف هذا باسم حقن SQL.

يمكن منع هجمات الحقن عن طريق التحقق من البيانات المدخلة من قبل المستخدم.

- 2. ضعف التحقق من الهوبة (Broken Authentication): تمنح الثغرات الأمنية في أنظمة تسجيل الدخول المهاجمين إمكانية الوصول إلى حسابات المستخدمين وحتى اختراق النظام بأكمله إذا ما تم الوصول إلى حساب المسؤول (Admin).
- 3. كشف البيانات الحساسة (Sensitive Data Exposure): يجب على الموقع حماية البيانات الحساسة مثل كلمات المرور والبيانات المالية. إحدى الطرق الشائعة لسرقة البيانات الحساسة هي استخدام هجوم (man-in-the-middle attack).

البيانات الحساسة تتضمن:

- بيانات المستخدم الخاصة.
- قنوات الاتصال التي تربط الموقع بالتطبيقات الخارجية أو واجهات برمجة التطبيق (APIs).
	- بيانات اعتماد المستخدم (اسم المستخدم/كلمة المرور).

معايير المو اقع الإلكترونية الحكومية صفحة 59 من 65 من 65

لا بد من تشفير كافة البيانات الحساسة، بالإضافة إلى إيقاف التخزين المؤقت لأي معلومة حساسة.

.4 ȜغراتXEE: ۂʏاختصارللعبارةEntity External XML وۂʏ عبارة عن ݠݨوم ʇسْڈدف إدخال البيانات عن طرʈق XML.

يتم منع هجمات XEE من خلال استخدام نوع أبسط من البيانات في الموقع، مثل JSON ᣐ

- 5. Broken Access Control: تسمح ثغرات للمهاجمين بتجاوز الصلاحيات وتنفيذ المهام كما لو كانوا مستخدمين متقدمين مثل المسؤولين .(Administrator)
- 6. الإعدادات الأمنية الخاطئة (Security Misconfiguration): ضعف الإجراءات الأمنية هي مشكلة الضعف الأمني الأكثر شيوعاً في القائمة، وغالباً ما تكون نتيجة لاستخدام الإجراءات الأمنية الافتراضية أو عرض رسائل الأخطاء مطوّلة بشكل مفرط.
- 7. البرمجة عبر الموقع (Cross-Site Scripting): يكمن الضعف عندما يسمح الموقع للمستخدمين بإضافة نصوص برمجية مخصصة (Custom Codes) إلى مسار الـURL أو إلى موقع سيتم تصفحه من قبل مستخدمين آخرين، حيث يتم استغلال هذه المشكلة لتشغيل نصوص جافا سكرببت خبيثة Malicious JavaScript على المتصفح الخاص بالضحية.
	- 8· (Insecure Deserialization): يستهدف هذا التهديد العديد من تطبيقات الوبب التي تقوم بشكل متكرر بإنشاء وفك تسلسل البيانات.
- 9. استخدام عناصر معروفة الضعف: يظهر هذا التهديد عند استخدام عناصر مثل مكتبات وإطارات عمل من مطورين غير موثوق بهم أو عند إهمال تحديث عناصر الموقع المستخدمة.

![](_page_59_Picture_8.jpeg)

.10 مجز التسجيل والمر اقبة: توصي OWASP بأن يحتوي الموقع الإلكتروني على خاصية تسجيل ومراقبة فعالة، بالإضافة إلى خطط الاستجابة للحوادث لضمان التوعية بالهجمات.

معايير المو اقع الإلكترونية الحكومية صفحة 60 من 65 من 65

متوسط وقت اكتشاف الاختراق حوالي 200 يوم بعد حدوثه.

# 1.31 بروتوكول نقل النص الȘشعۗܣالامن HTTPs

![](_page_60_Picture_237.jpeg)

- يجب أن يتم الوصول إلى جميع مواقع الحكومة بواسطة بروتوكول نقل النص التشعبي الامن (HTTPS ) للتأكد من أن زوار الموقع يتفاعلون مع الخادم الصحيح وليس هناك ما يمكن أن يغير أو يعترض المحتوى الذي يشاهدونه·
	- يجب تجديد شɺادة HTTPS ɠل عام.

سيؤدي بروتوكول HTTPS إلى تحسين تقييم الظهور في نتائج البحث. تكافئ جوجل المواقع التي تستخدم HTTPS. 6

# 1.32 تحديث الفمجيات

![](_page_60_Picture_238.jpeg)

عدم تحديث برمجيات الموقع (Software)، وأمانه (Security)، ولغة البرمجة النصية (Scripting) تضمن استفادة المخترقين والبرامج الخبيثة من الموقع.

يجب تحديث نظام إدارة محتوى الموقع دائماً، بما في ذلك جميع الإضافات البرمجية المساعدة (Plugin) والعناصر الخارجية<sup>.</sup>

يجب تثبيت تحديثات الاستضافة وتحسيناتها حال صدورها.

معاي؈ف المو اقع الإلكفونيةاݍݰكومية صفحة 61 من 65

# 1.33 تقييد رفع الملفات

![](_page_61_Picture_252.jpeg)

يعتبر السماح لزائر الموقع برفع الملفات على الموقع من المخاطر التي تهدد أمن الموقع وحمايته، حيث يمكن أن يحتوي الملف على لغة برمجة نصية تستغل الثغرات الأمنية على الموقع عند تنفيذها على الخادم.

يجب تقييد الملفات التي يتم رفعها من قبل الزوار من ناحية الصيغة (Extension)، كما يجب حظر الملفات القابلة للتشغيل (Executable Files).

- يجب تحديد الأنواع المقبولةمنصيغالملفاتوحظر أنواع الملفاتالأخرى.
- يوصى بتخزبِن الملفات التي يتم رفعها من قبل زوار الموقع في مجلدات وقواعد بيانات منفصلة.
	- يجب حظر ملفات الصيغ المزدوجة.

حيثما أمكن، يجب استخدام برامج مكافحة البرمجيات الخبيثة (Antimalware) مثل برنامج Sandboxing لتفحص معاملات رفع الملفات.

# 1.34 استخدام حروف التحقق

![](_page_61_Picture_253.jpeg)

CAPTCHA هو برنامج يحمي المواقع من برامج الحاسوب عن طريق إنشاء الاختبارات التي يمكن للبشر اجتيازها فقط. مثال، يمكن للبشر قراءة نص مشوّه، ولكن لا يمكن لبرامج الكمبيوتر الحالية ذلك.

- يجب أن تحتوي جميع نماذج الموقع على CAPTCHA، حيث يجب أن تكون نتيجة CAPTCHA ناجحة قبل تقديم الطلب·
- بسبب برامج الحاسوب المتطورة ولجعل تقديم النموذج أسهل لزائر الموقع، يفضل استخدام V2 reCAPTCHA من جوجل·

معايير المو اقع الإلكترونية الحكومية صفحة 62 من 65 من 65

![](_page_62_Picture_0.jpeg)

I'm not a robot

لمزيد من المعلومات حول كيفية استخدام reCAPTCHA، قم بزيارة https://developers.google.com/recaptcha/

# 1.35 ɠلمات المرور

Ť

![](_page_62_Picture_226.jpeg)

من المہم للغاية استخدام كلمات مرور قوية لبيئة الاستضافة ولمسؤول الموقع، كما ولا بد من وضع تعليمات إنشاء كلمة المرور لزائر الموقع لحماية حساباتهم.

- يجب فرض تعليمات إنشاء كلمات المرور بحيث تكون كلمات المرور قوية، ومن المستحسن اتباع الممارسات أدناه:
- ⊙ اعتماد قاعدة 8 4(Rule & 4 ) التي تساعد على بناء كلمات مرور قوبة، حيث (8 = 8 أحرف كحد أدنى للطول) (4 = 1 حالة حرف صغير + 1 حالة حرف كبير + 1 رقم + 1 حرف مميز).
	- o استخدام ɠلماتمرور لا يقل طولɺا عن 8 أحرف، حيث Ȗعتفɠلماتالمرورالمɢونة من 10 أحرف أو أك؆ف ۂʏالأفضل.
		- ⊙ تجنب كلمة المرور التي تحتوي معلومات الشخصية.
		- o استخدام ɠلماتمرورمختلفةݍݰسابات مختلفة.
			- o تجنب الɢلمات المتعارفعلٕڈا.
			- يجب تخزʈن ɠلماتالمروركقيم مشفرة.
		- يجب إغلاق اݍݰساب Ȋعد ثلاث عمليات Ȗܦݨيل دخول فاشلة.

### 1.36 الفيروسات والبرمجيات الخبيثة

#### الفيروسات والبرمجيات الخبنثة

معاي؈ف المو اقع الإلكفونيةاݍݰكومية صفحة 63 من 65

![](_page_63_Picture_235.jpeg)

● يجب حماية الموقع وبيئة الاستضافة بشكل جيد من الفيروسات والبرمجيات الخبيثة (Viruses and Malware ).

### 1.37 ضبط الإعدادات التلقائية

![](_page_63_Picture_236.jpeg)

● يجب تغيير الإعدادات (Settings) والحسابات (Accounts) وعمليات التشغيل (Configuration) التلقائية لكل من بيئة الاستضافة ونظام إدارة المحتوى.

### 1.38 رسالة الخطأ

![](_page_63_Picture_237.jpeg)

- في حالة حدوث عطل أو خطأ أثناء تصفح الزائر للموقع، يجب أن تعرض رسائل الخطأ (Error Message ) معلومات قليلة حول الخطأ.
	- عدم مشاركة تفاصيل اݍݵطأ مع زوارالموقع.

# 1.39 واجɺةبرمجة التطبيقات الامنة API

### واجɺة برمجة التطبيقات الامنة

معاي؈ف المو اقع الإلكفونيةاݍݰكومية صفحة 64 من 65

![](_page_64_Picture_287.jpeg)

واجهة برمجة التطبيقات (Secure APIs) تُستخدم للوصول إلى بيانات وميزات التطبيقات أو الخدمات أو أنظمة التشغيل الأخرى.

- يجب أن تكون واجهات برمجة التطبيقات بروتوكول نقل نص تشعبي آمن HTTPS لتفادي وقوعها في هجوم الوسيط (man-in-the-middle attack.
	- يمنع تخزين كلمات المرور كنص عادي، بالإضافة الى لزوم تجزئها؛ مع تجنب التشفير المتماثل (Symmetric Encryption).
	- استخدام OAuth، ويوصى باستخدام OAuth2 الذي يمكن التطبيقات الخارجية من الحصول على وصول محدود إلى الخدمة.
		- يجب أن يكون لملفات الـ Token وقت انتهاء صلاحية، لتقليل تأثير الاختراق.
		- بناءً على عمل API، يجب أن يكون للـAPI حد لعدد المرات التي يُسمح فيها بالاتصال بال API.
		- يجب التحقق من صحة البيانات المدخلة لتجنب ثغرات حقن قاعدة البيانات (SQL Injection).
	- .<br>• يجب أن تكون المعرفات (IDs) مهمة وفريدة من نوعها على مستوى العالم لمنع أي هجوم. مثال: بدلاً من استخدام المعرف "1002" و "1003" ."r5t844fsg6fssf2vfrb9" استخدم
	- تعد فلترة بروتوكول الانترنت (IP Filtration) ضرورية عند الإمكان، حيث يمكن الوصول إلى عنوان الـ IP الخاص بواجهة برمجة التطبيقات (API) لبعض عناوʈن IP.
		- إضافة زمن الطلب لتمكين الخادم من مقارنة الوقت الحالي بوقت الطلب، بحيث يقبل الطلب فقط إذا كان ضمن إطار زمني معقول.
- يجب ألا يحتوي عنوان الـ URL على معلومات مثل اسم المستخدم، كلمة المرور، ملفات الـ Token اللجلسة (Session Tokens)، مفاتيح واجهة برمجة .(API Keys) التطبيقات